**ОКПД 2: 26.51.43.110**

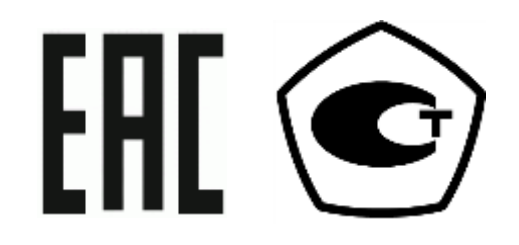

# **ПРЕОБРАЗОВАТЕЛЬ НАПРЯЖЕНИЯ ИЗМЕРИТЕЛЬНЫЙ L-CARD**

**Руководство по эксплуатации ДЛИЖ.411618.0080 РЭ**

## Содержание

<span id="page-1-0"></span>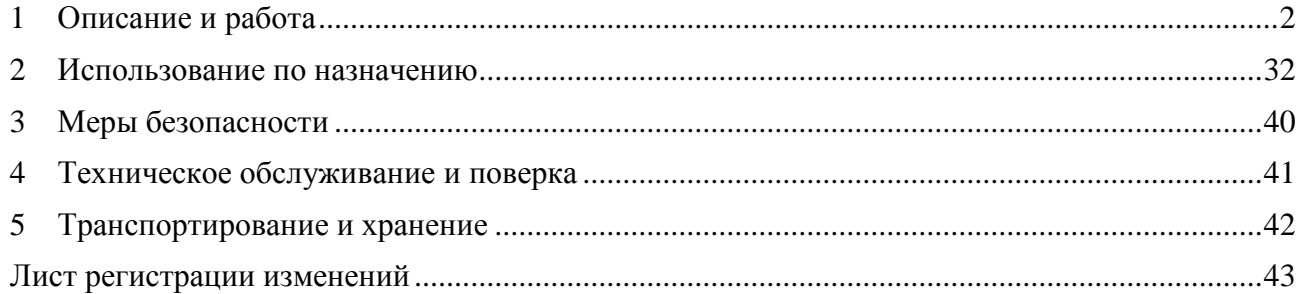

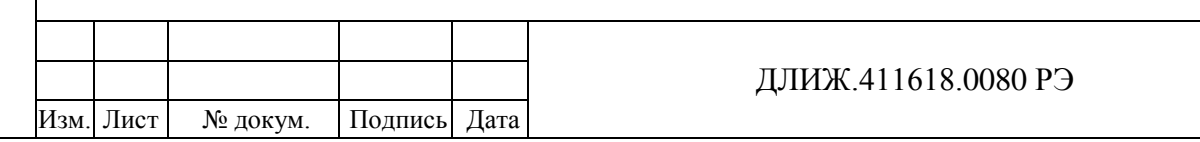

Настоящее руководство по эксплуатации распространяется на преобразователь напряжения измерительный L-CARD (далее – преобразователь) и предназначено для ознакомления с конструкцией, принципом действия, характеристиками и указаниями по правильной и безопасной эксплуатации преобразователя.

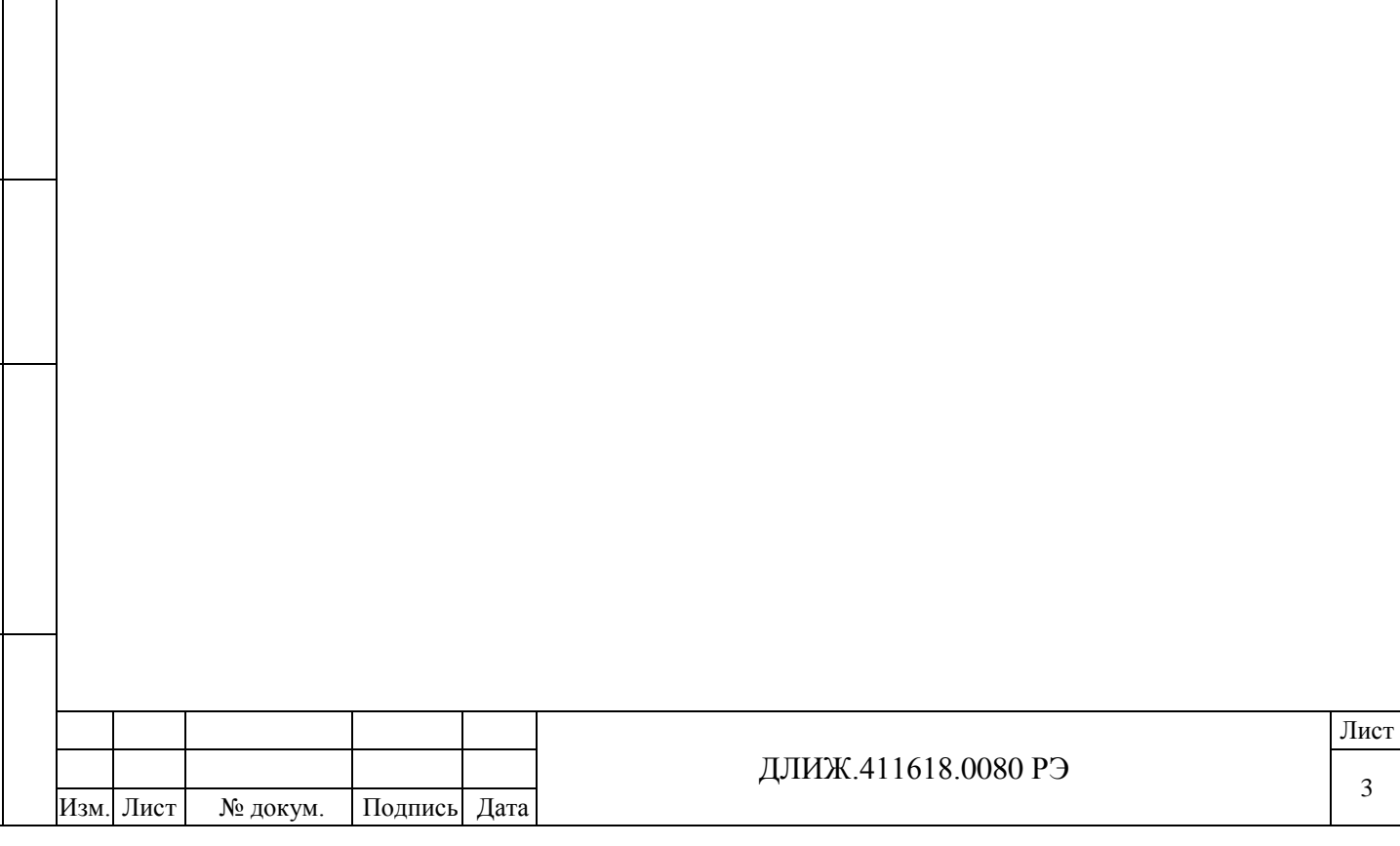

#### **1 ОПИСАНИЕ И РАБОТА**

#### 1.1 Назначение

Подпись и дата

<span id="page-3-1"></span>Подпись и

дата

Инв.№ дубл.

 $M<sub>HIB</sub>.N<sub>2</sub>$ 

дубл.

Взам.инв.№

Подпись и дата

Подпись и

дата

Инв.№ подл.

Инв. № подл

1.1.1 Преобразователь предназначен для измерения напряжения постоянного и переменного электрического тока, а также для ввода, вывода и обработки аналоговой и цифровой информации в измерительных устройствах и системах на базе персональных компьютеров.

Основная область применения – в добывающей и энергетической отраслях, на предприятиях машиностроения и связи, в научно-исследовательских и учебных учреждениях.

1.1.2 Нормальные условия измерений:

- температура окружающего воздуха (20 $\pm$ 5) °C;
- относительная влажность воздуха от 30 до 80 %;
- атмосферное давление от 84 до 106 кПа.

1.1.3 Рабочие условия измерений

<span id="page-3-0"></span>1.1.3.1 Устойчивость при климатических воздействиях, кроме исполнений с буквенным индексом I – в соответствии с ГОСТ 22261-94, группа 3 с расширенным диапазоном рабочих температур:

- нижнее значение температуры окружающего воздуха плюс 5 °С;
- верхнее значение температуры окружающего воздуха плюс 55 °С;
- верхнее значение относительной влажности воздуха 90 % при температуре 25 °C;
- атмосферное давление от 70 до 106,7 кПа.

1.1.3.2 Устойчивость при климатических воздействиях исполнений с буквенным индексом I – в соответствии с ГОСТ 22261-94, группа 4 с расширенным диапазоном рабочих температур:

- нижнее значение температуры окружающего воздуха минус 40 °С;
- верхнее значение температуры окружающего воздуха плюс 60 °С;
- верхнее значение относительной влажности воздуха 90 % при температуре 30 °C;
- атмосферное давление от 70 до 106,7 кПа.

1.2 Условия окружающей среды

1.2.1 По прочности при климатических воздействиях в условиях транспортирования преобразователь соответствует ГОСТ 22261-94, группа 3:

- нижнее значение температуры окружающего воздуха минус 50 °С;
- верхнее значение температуры окружающего воздуха плюс 70 °С;
- верхнее значение относительной влажности воздуха 95 % при температуре 30 °С.

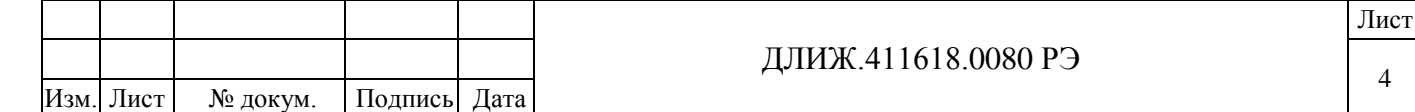

1.2.2 По прочности при климатических воздействиях в условиях хранения преобразователь соответствует ГОСТ 22261-94:

температура окружающего воздуха от 0 до 40 °С;

верхнее значение относительной влажности воздуха 80 % при температуре 35 °С.

1.2.3 По прочности при транспортировании в части воздействия механических факторов преобразователь соответствует ГОСТ 22261-94, группа 3.

1.3 Состав преобразователя

1.3.1 Преобразователи выпускаются в модификациях и исполнениях, которые отличаются максимальной частотой преобразования, наличием цифрового процессора и цифроаналогового преобразователя, типом интерфейса для связи с персональным компьютером, наличием электрической изоляции сигнальных цепей, диапазоном частот входного сигнала и условиями эксплуатации. Возможные варианты модификаций и исполнений преобразователей приведены в таблице 1. Пример записи обозначения: «Преобразователь напряжения измерительный L-CARD-E14-140-M ДЛИЖ.411618.0080 ТУ».

Таблица 1

Подпись и дата

Подпись и дата

Инв.№ дубл.

Инв. №

дубл.

Взам.инв.№

Подпись и дата

Подпись и

дата

Инв.№ подл.

Инв. № подл

Изм. Лист № докум. Подпись Дата

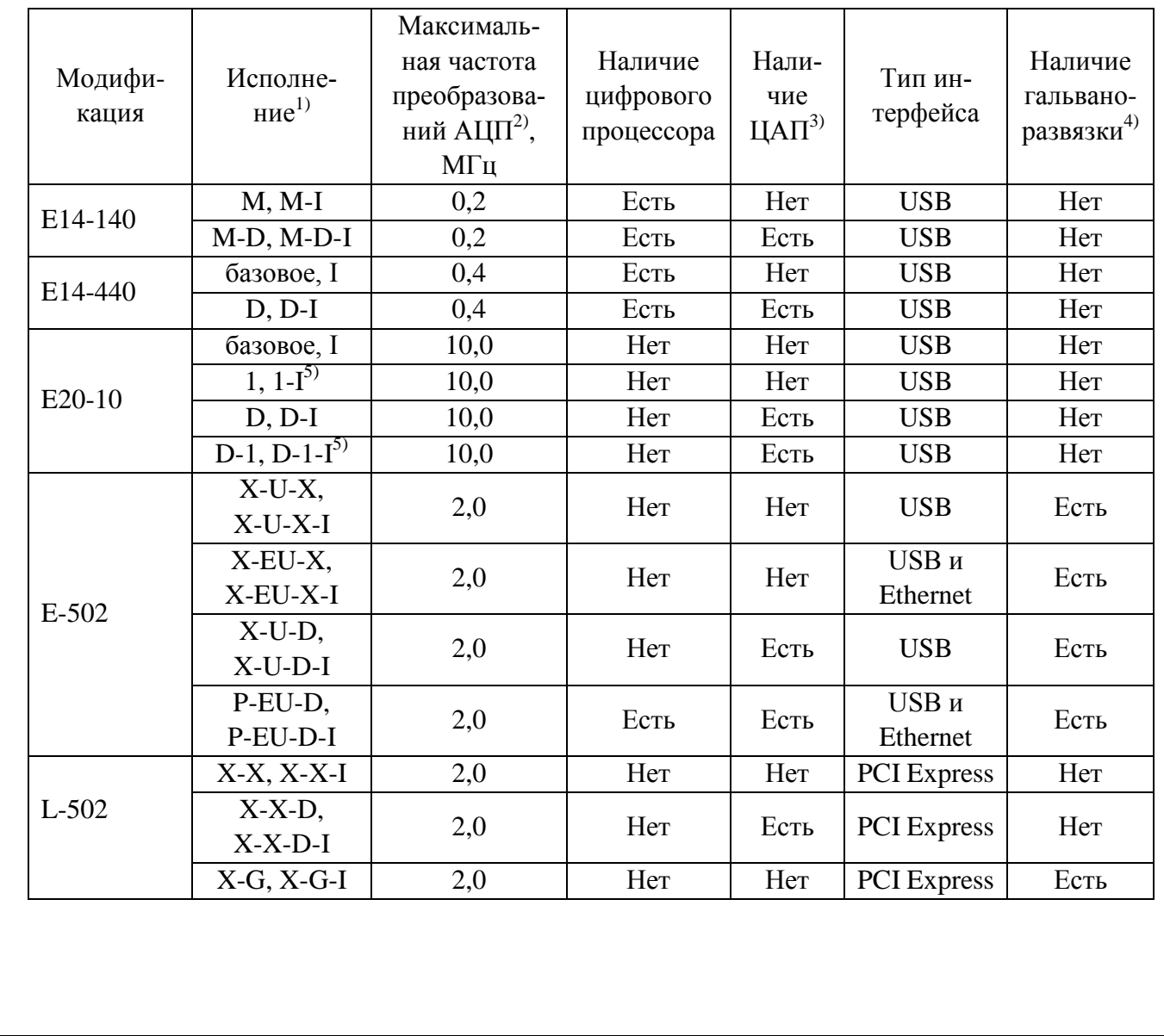

ДЛИЖ.411618.0080 РЭ

5

#### Продолжение таблицы 2

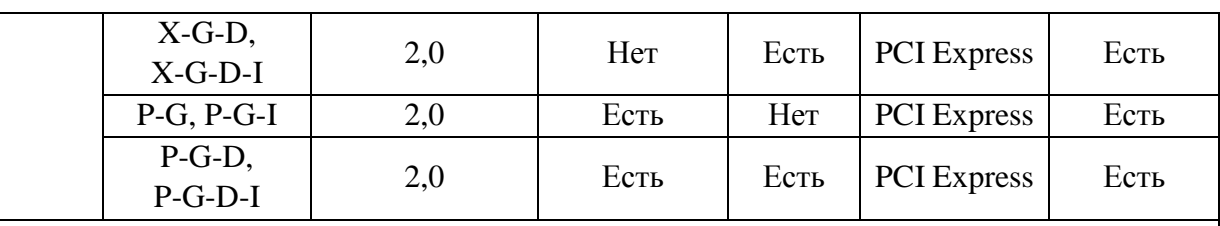

<sup>1)</sup> Исполнения с буквенным индексом I отличаются от остальных исполнений условиями эксплуатации согласно пп. [1.1.3.1,](#page-3-0) [1.1.3.2.](#page-3-1)

<sup>2)</sup> АЦП – аналого-цифровой преобразователь.

<sup>3)</sup> ЦАП – двухканальный преобразователь цифрового кода в напряжение.

4) Гальваноразвязка – электрическая изоляция между сигнальными цепями с одной стороны и цепями питания, цепями подключения к компьютеру с другой стороны.

 $^{5)}$  Исполнения 1, 1-I, D-1, D-1-I модификации E20-10 отличаются от других исполнений данной модификации диапазоном частот входного сигнала согласно таблицам 5, 6.

1.3.2 Преобразователи поставляются в комплекте согласно таблице 2.

Таблица 2

Подпись и дата

Подпись и дата

Инв.№ дубл.

Инв. №

дубл.

Взам.инв.№

Подпись и дата

Подпись и

дата

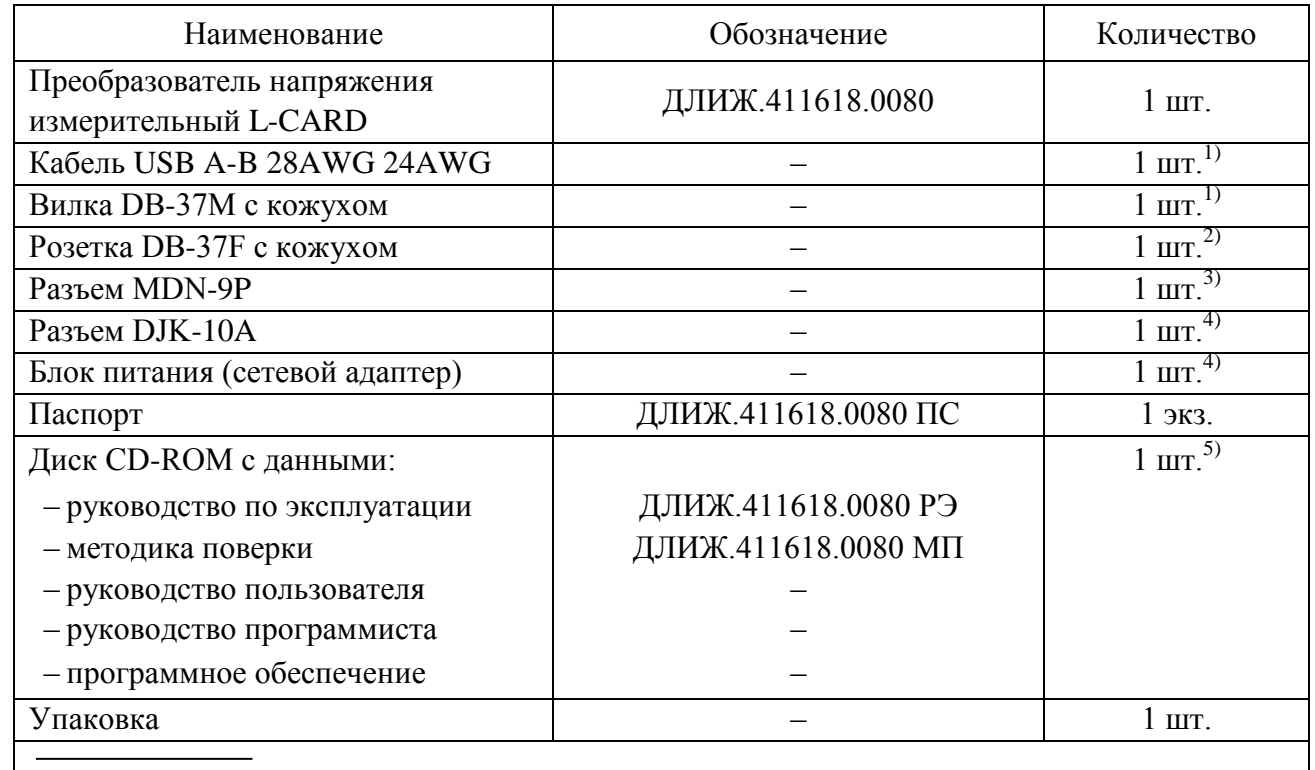

<sup>1)</sup> Кабель USB и вилка DB-37M с кожухом поставляются только для модификаций E14-140, E14-440, E20-10, E502.

<sup>2)</sup> Розетка DB-37F с кожухом поставляется только для модификаций E14-140, E14-440, E502, L502.

 $^{3)}$  Разъем MDN-9P поставляется только для модификации E20-10.

<sup>4)</sup> Разъем DJK-10А и блок питания (сетевой адаптер) поставляются только для модификаций E20-10 и E502.

 $^{5)}$  Диск CD-ROM с данными поставляется по требованию заказчика.

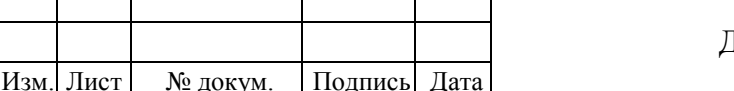

1.4 Технические характеристики

1.4.1 Технические характеристики преобразователей модификации E14-140

1.4.1.1 Преобразователи модификации E14-140 (далее – E14-140) обеспечивают измерение напряжения постоянного и переменного тока на одном или нескольких измерительных входах (далее – одноканальный или многоканальный режимы работы преобразователей, соответственно).

1.4.1.2 Максимальное количество измерительных входов − 16 в дифференциальной схеме подключения или 32 в схеме подключения с «общей землей».

1.4.1.3 Диапазон измерений напряжения постоянного тока − от минус 10 до плюс 10 В.

1.4.1.4 Пределы допускаемой приведенной (к верхнему значению предела измерений) основной погрешности измерений напряжения постоянного тока в одноканальном режиме работы при частоте преобразований АЦП от 1 до 200 кГц или в многоканальном режиме работы при частоте преобразований АЦП 20 кГц:

–  $\pm 0.05$  % для пределов 10 и 2,5 В;

- $\pm 0.1$  % для предела 0.6 В;
- $\pm 0.5$  % для предела 0,15 В.

1.4.1.5 Диапазон измерений напряжения переменного тока − от 0,1 мВ до 7 В.

1.4.1.6 Пределы допускаемой приведенной (к верхнему значению предела измерений) основной погрешности измерений напряжения переменного тока указаны в таблице 3.

#### Таблица 3

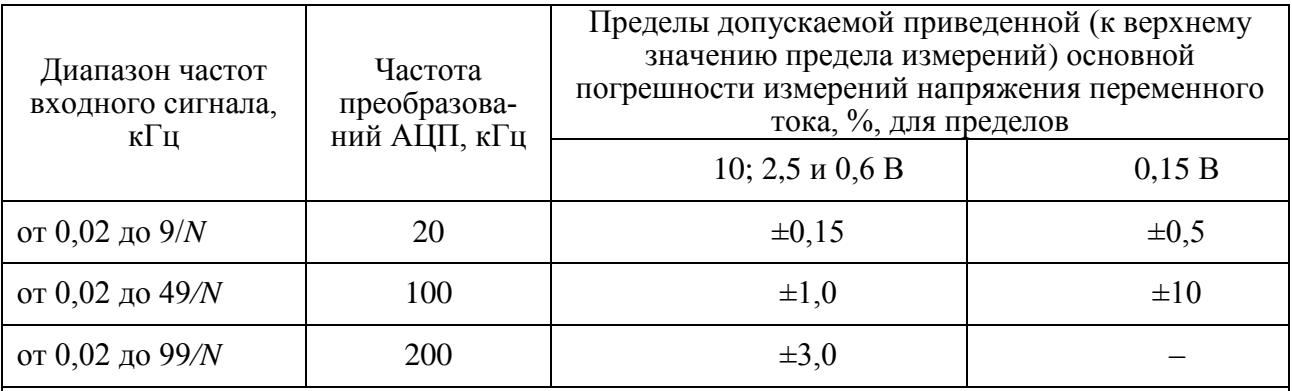

Примечания

1 Пределы допускаемой приведенной (к верхнему значению предела измерений) основной погрешности измерений напряжения переменного тока нормируются для сигналов, пиковые значения которых не превышают значение установленного предела измерений.

2 *N* – количество опрашиваемых измерительных каналов.

1.4.1.7 Пределы допускаемой относительной основной погрешности частоты преобразований АЦП составляют ±0,005%.

1.4.1.8 Коэффициент подавления синфазных помех составляет:

– не менее 70 дБ для помехи, представляющей собой напряжение постоянного тока (помеха прикладывается к входу относительно цепи «AGND» при разбалансе сопротивлений

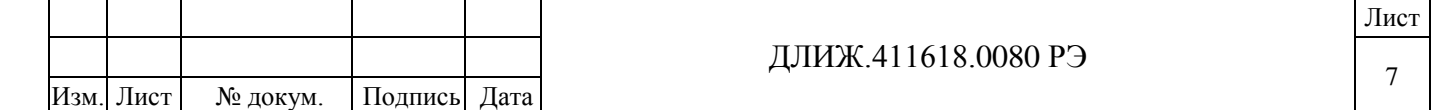

внешних входных цепей, равном 1 кОм);

– не менее 70 дБ для помехи, представляющей собой напряжение переменного тока частотой 50 Гц (помеха прикладывается к входу относительно цепи «AGND» при разбалансе сопротивлений внешних входных цепей, равном 1 кОм).

1.4.1.9 E14-140 исполнений M-D и M-D-I обеспечивают воспроизведение напряжения постоянного тока на двух независимых выходах.

1.4.1.10 Диапазон воспроизведений напряжения постоянного тока − от минус 5 до плюс 5 В.

1.4.1.11 Пределы допускаемой приведенной (к верхней границе диапазона воспроизведений) основной погрешности воспроизведений напряжения постоянного тока составляют  $\pm 0.3$  %.

1.4.1.12 Пределы допускаемых дополнительных погрешностей измерений напряжения постоянного и переменного тока, воспроизведений напряжения постоянного тока, частоты преобразований АЦП от изменения температуры окружающей среды в диапазоне рабочих температур, на каждые 10 ºC равны 0,5 от пределов допускаемой основной погрешности.

1.4.1.13 E14-140 обеспечивают свои технические характеристики в пределах норм, установленных техническими условиями, по истечении времени установления рабочего режима, равного 10 мин.

1.4.1.14 Входное сопротивление (по измерительным входам) в одноканальном режиме работы преобразователя составляет не менее 10 МОм.

1.4.1.15 E14-140 устойчивы к перегрузкам входным измерительным сигналом:

– напряжением постоянного тока  $\pm 30$  В при включенном питании;

– напряжением постоянного тока  $\pm 10$  В при выключенном питании.

1.4.1.16 E14-140 имеют 16 цифровых входов и 16 цифровых выходов.

1.4.1.17 Диапазон напряжений на цифровых входах:

– от минус 0,2 до плюс 0,6 В («логический ноль»);

– от плюс 2,4 до плюс 5,0 В («логическая единица»).

1.4.1.18 Диапазон напряжений на цифровых выходах:

– от 0 до плюс 0,4 В («логический ноль»);

Подпись и дата

Подпись и дата

Инв.№ дубл.

Инв. №

дубл.

Взам.инв.№

Подпись и дата

Подпись и

дата

Инв.№ подл.

Инв. № подл

– не менее 2,4 В («логическая единица»).

1.4.1.19 E14-140 обеспечивают прием и перечу цифровой информации по интерфейсу типа USB.

1.4.1.20 E14-140 сохраняют свои технические характеристики в пределах норм, установленных техническими условиями, при питании напряжением постоянного тока (5 $\pm$ 0,25) В посредством кабеля, входящего в комплект поставки.

1.4.1.21 Потребляемая мощность не более 2,5 Вт.

ДЛИЖ.411618.0080 РЭ Изм. Лист № докум. Подпись Дата

Лист

8

1.4.1.22 Конструкция E14-140 состоит из пластмассового корпуса с закрепленными внутри печатной платой и элементами объемного монтажа. Корпус E14-140 скрепляется при помощи винтовых соединений и пломбируется после сборки.

1.4.1.23 Габаритные размеры – не более  $140 \times 96 \times 30$  мм.

1.4.1.24 Масса должна быть не более 0,2 кг.

1.4.2 Технические характеристики преобразователей модификации E14-440

1.4.2.1 Преобразователи модификации E14-440 (далее – E14-440) обеспечивают измерение напряжения в одноканальном или многоканальном режимах работы.

1.4.2.2 Максимальное количество измерительных входов − 16 в дифференциальной схеме подключения или 32 в схеме подключения с «общей землей».

1.4.2.3 Диапазон измерений напряжения постоянного тока − от минус 10 до плюс 10 В.

1.4.2.4 Пределы допускаемой приведенной (к верхнему значению предела измерений) основной погрешности измерений напряжения постоянного тока в одноканальном режиме работы при частоте преобразований АЦП от 1 до 400 кГц или в многоканальном режиме работы при частоте преобразований АЦП 20 кГц:

–  $\pm 0.05$  % для пределов 10 и 2.5 В;

- $\pm 0.1$  % для предела 0,6 В;
- $\pm 0.5$  % для предела 0,15 В.

1.4.2.5 Диапазон измерений напряжения переменного тока − от 0,1 мВ до 7 В.

1.4.2.6 Пределы допускаемой приведенной (к верхнему значению предела измерений) основной погрешности измерений напряжения переменного тока указаны в таблице 4. Таблица 4

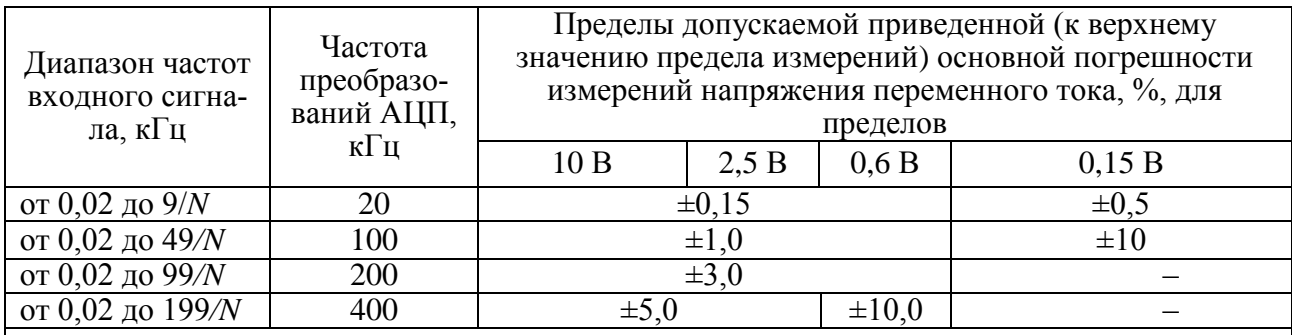

Примечания

Подпись и дата

Подпись и дата

Инв.№ дубл.

Инв. №

дубл.

Взам.инв.№

Подпись и дата

Подпись и

дата

Инв.№ подл.

Инв. № подл

1 Пределы допускаемой приведенной (к верхнему значению предела измерений) основной погрешности измерений напряжения переменного тока нормируются для сигналов, пиковые значения которых не превышают значение установленного предела измерений.

2 *N* – количество опрашиваемых измерительных каналов.

1.4.2.7 Пределы допускаемой относительной основной погрешности частоты преобразований АЦП составляют ±0,005%.

1.4.2.8 Коэффициент подавления синфазных помех составляет:

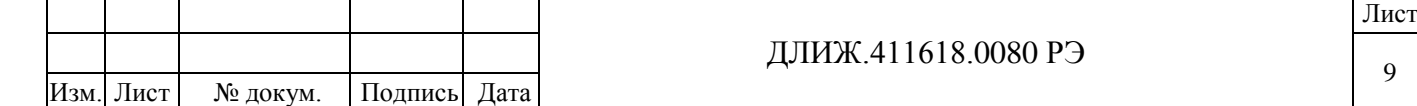

– не менее 70 дБ для помехи, представляющей собой напряжение постоянного тока (помеха прикладывается к входу относительно цепи «AGND» при разбалансе сопротивлений внешних входных цепей, равном 1 кОм);

– не менее 70 дБ для помехи, представляющей собой напряжение переменного тока частотой 50 Гц (помеха прикладывается к входу относительно цепи «AGND» при разбалансе сопротивлений внешних входных цепей, равном 1 кОм).

1.4.2.9 E14-440 исполнений D и D-I обеспечивают воспроизведение напряжения постоянного тока на двух независимых выходах.

1.4.2.10 Диапазон воспроизведений напряжения постоянного тока − от минус 5 до плюс 5 В.

1.4.2.11 Пределы допускаемой приведенной (к верхней границе диапазона воспроизведений) основной погрешности воспроизведений напряжения постоянного тока составляют  $\pm 0.3$  %.

1.4.2.12 Пределы допускаемых дополнительных погрешностей измерений напряжения постоянного и переменного тока, воспроизведений напряжения постоянного тока, частоты преобразований АЦП от изменения температуры окружающей среды в диапазоне рабочих температур, на каждые 10 ºC равны 0,5 от пределов допускаемой основной погрешности.

1.4.2.13 E14-440 обеспечивают свои технические характеристики в пределах норм, установленных техническими условиями, по истечении времени установления рабочего режима, равного 10 мин.

1.4.2.14 Входное сопротивление (по измерительным входам) в одноканальном режиме работы преобразователя не менее 10 МОм.

1.4.2.15 E14-440 обеспечивают устойчивость к перегрузкам входным измерительным сигналом:

– напряжением постоянного тока  $\pm 30$  В при включенном питании;

– напряжением постоянного тока  $\pm 10$  В при выключенном питании.

1.4.2.16 E14-440 имеют 16 цифровых входов и 16 цифровых выходов.

1.4.2.17 Диапазон напряжений на цифровых входах:

– от минус 0,2 до плюс 0,6 В («логический ноль»);

– от плюс 2,4 до плюс 5,0 В («логическая единица»).

1.4.2.18 Диапазон напряжений на цифровых выходах:

– от 0 до плюс 0,4 В («логический ноль»);

Подпись и дата

Подпись и дата

Инв.№ дубл.

Инв. №

дубл.

Взам.инв.№

Подпись и дата

Подпись и

дата

Инв.№ подл.

Инв. № подл.

– не менее 2,4 В («логическая единица»).

1.4.2.19 E14-440 обеспечивают прем и передачу цифровой информации по интерфейсу типа USB.

1.4.2.20 E14-440 сохраняют свои технические характеристики в пределах норм, установленных техническими условиями, при питании напряжением постоянного тока (5 $\pm$ 0,25) В.

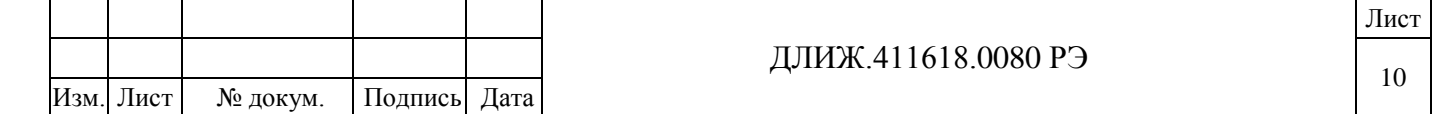

1.4.2.21 Потребляемая мощность не более 2,5 Вт.

1.4.2.22 Конструкция E14-440 состоит из пластмассового корпуса с закрепленными внутри печатной платой и элементами объемного монтажа. Корпус E14-440 скрепляется при помощи винтовых соединений и пломбироваться после сборки.

1.4.2.23 Габаритные размеры – не более  $140 \times 96 \times 30$  мм.

1.4.2.24 Масса − не более 0,2 кг.

1.4.3 Технические характеристики преобразователей модификации E20-10

1.4.3.1 Преобразователи модификации E20-10 (далее – E20-10) должны обеспечивать измерение напряжения постоянного и переменного тока в одноканальном или многоканальном режимах работы.

1.4.3.2 Максимальное количество измерительных входов − 4.

1.4.3.3 Диапазон измерений напряжения постоянного тока − от минус 3 до плюс 3 В.

1.4.3.4 Пределы допускаемой приведенной (к верхнему значению предела измерений) основной погрешности измерений напряжения постоянного тока для пределов 3, 1, 0,3 В при частоте преобразований АЦП от 1000 до 10000 кГц составляют ±0,25%.

1.4.3.5 Диапазон измерений напряжения переменного тока:

– от 0,3 мВ до 2 В в диапазоне частот от 0,01 до 1000 кГц,

– от 1 мВ до 0,7 В в диапазоне частот свыше 1000 до 4900 кГц.

1.4.3.6 Пределы допускаемой относительной основной погрешности измерений напряжения переменного тока указаны в таблице 5 для преобразователей модификации E20-10 исполнений 1, 1-I, D-1, D-1-I и в таблице 6 для других исполнений. Таблица 5

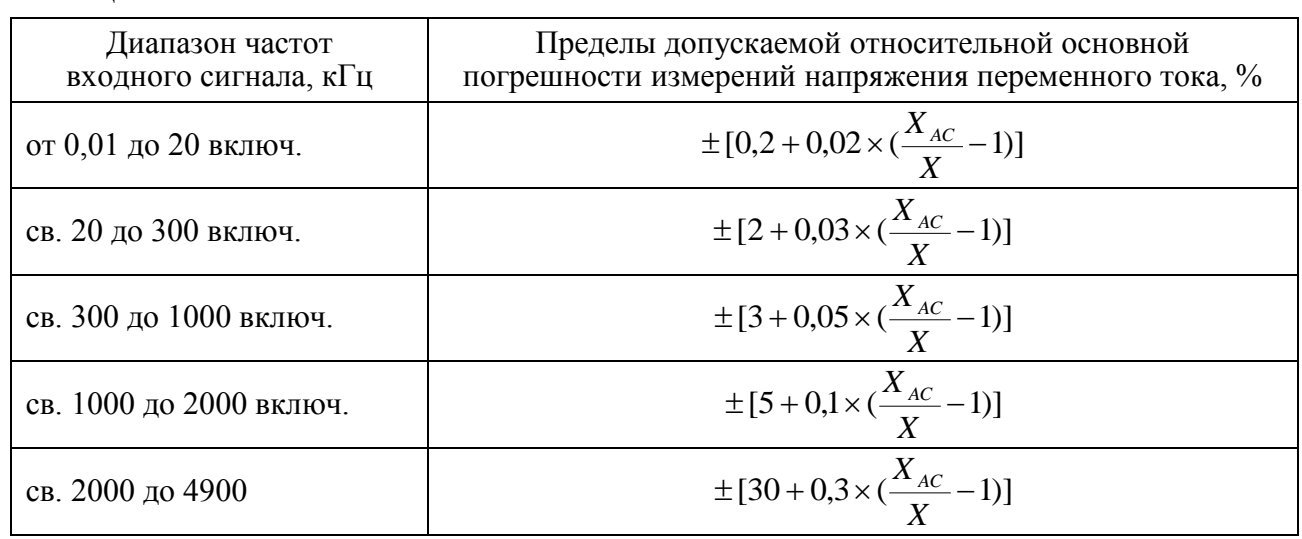

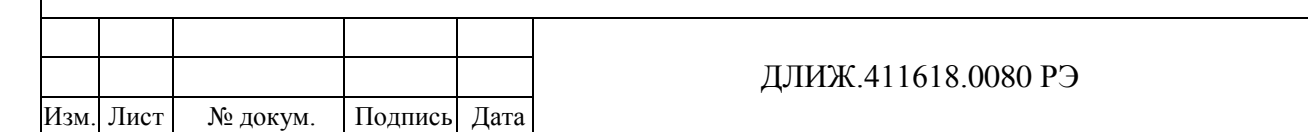

Лист 11

Продолжение таблицы 5

Примечания

1 Пределы допускаемой относительной основной погрешности измерений напряжения переменного тока нормируются при частоте преобразований АЦП 10000 кГц, для сигналов, пиковые значения которых не превышают значение установленного предела измерений.

2 Пределы допускаемой относительной основной погрешности измерений напряжения переменного тока в диапазонах частот входного сигнала свыше 1000 кГц нормируются только для предела измерения 1В в одноканальном режиме работы E20-10.

3 *XAC* – предел измерений напряжения переменного тока, 2  $_{AC}$  =  $\frac{A}{A}$  $X_{AC} = \frac{X_K}{\sqrt{2}}$ , где  $X_K$ – значе-

ние установленного предела измерений напряжения.

4 *X* – значение измеряемого напряжения.

Таблица 6

Подпись и дата

Подпись и

дата

Инв.№ дубл.

 $M<sub>HIB</sub>.N<sub>2</sub>$ 

дубл.

Взам.инв.№

Подпись и дата

Подпись и

дата

Инв.№ подл.

Инв. № подл.

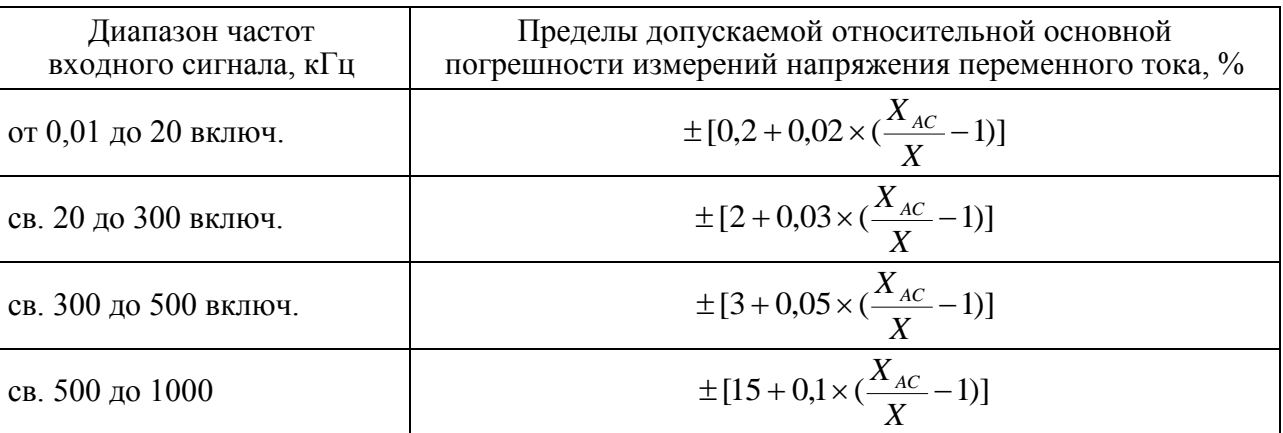

Примечания

1 Пределы допускаемой относительной основной погрешности измерений напряжения переменного тока нормируются при частоте преобразований АЦП 10000 кГц, для сигналов, пиковые значения которых не превышают значение установленного предела измерений.

2 *XAC* – предел измерений напряжения переменного тока, 2  $_{AC} = \frac{A_R}{\sqrt{2}}$  $X_{AC} = \frac{X_K}{\sqrt{2}}$ , где  $X_K$ – значе-

ние установленного предела измерений напряжения. 3 *X* – значение измеряемого напряжения.

1.4.3.7 Пределы допускаемой относительной основной погрешности частоты преобразований АЦП составляют ±0,005%.

1.4.3.8 E20-10 исполнений D, D-I, D-1, D-1-I обеспечивает воспроизведение напряжения постоянного тока на двух независимых выходах.

1.4.3.9 Диапазон воспроизведений напряжения постоянного тока − от минус 5 до плюс 5 В.

1.4.3.10 Пределы допускаемой приведенной (к верхней границе диапазона воспроизведений) основной погрешности воспроизведений напряжения постоянного тока составляют  $\pm 0.3$  %.

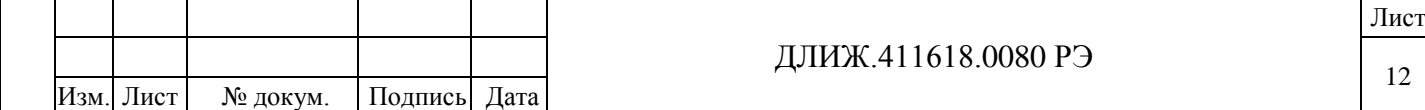

1.4.3.11 Пределы допускаемых дополнительных погрешностей измерений напряжения постоянного и переменного тока, воспроизведений напряжения постоянного тока, частоты преобразований АЦП от изменения температуры окружающей среды в диапазоне рабочих температур, на каждые 10 ºC равны 0,5 от пределов допускаемой основной погрешности.

1.4.3.12 E20-10 обеспечивают свои технические характеристики в пределах норм, установленных настоящими техническими условиями, по истечении времени установления рабочего режима, равного 10 мин.

1.4.3.13 Входное сопротивление (по измерительным входам)  $10\pm0.5$  МОм.

1.4.3.14 E20-10 устойчивы к перегрузкам входным измерительным сигналом напряжением постоянного тока ±10 В.

1.4.3.15 E20-10 имеют 16 цифровых входов и 16 цифровых выходов.

1.4.3.16 Диапазон напряжений на цифровых входах:

– от минус 0,2 до плюс 0,6 В («логический ноль»);

– от плюс 2,4 до плюс 5,0 В («логическая единица»).

1.4.3.17 Диапазон напряжений на цифровых выхода:

– от 0 до плюс 0,4 В («логический ноль»);

– не менее 2,4 В («логическая единица»).

1.4.3.18 E20-10 обеспечивают прием и передачу цифровой информации по интерфейсу типа USB.

1.4.3.19 E20-10 сохраняют свои технические характеристики в пределах норм, установленных техническими условиями, при питании напряжением постоянного тока от 8 до 40 В.

1.4.3.20 Потребляемая мощность не более 4,5 Вт.

1.4.3.21 Конструкция E20-10 состоит из пластмассового корпуса с закрепленными внутри печатной платой и элементами объемного монтажа. Корпус E20-10 скрепляется при помощи винтовых соединений и пломбироваться после сборки.

1.4.3.22 Габаритные размеры – не более  $142 \times 132 \times 40$  мм.

1.4.3.23 Масса − не более 0,3 кг.

Подпись и дата

Подпись и дата

Инв.№ дубл.

Инв. №

дубл.

Взам.инв.№

Подпись и дата

Подпись и

дата

Инв.№ подл.

Инв. № подл.

1.4.4 Технические характеристики преобразователей модификации E-502

1.4.4.1 Преобразователи модификации E-502 (далее – E-502) обеспечивают измерение напряжения постоянного и переменного тока в одноканальном или многоканальном режимах работы.

1.4.4.2 Максимальное количество измерительных входов - 16 в дифференциальной схеме подключения или 32 в схеме подключения с «общей землей».

1.4.4.3 Диапазон измерений напряжения постоянного тока – от минус 10 до плюс 10 В.

 $P<sub>1</sub>$ 

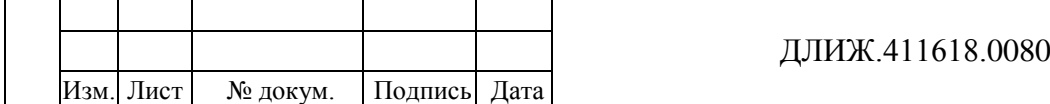

1.4.4.4 Пределы допускаемой приведенной (к верхнему значению предела измерений) основной погрешности измерений напряжения постоянного тока в режиме работы с усреднением, при коэффициенте усреднения 100 (частота опроса АЦП 20 кГц), составляют:

- $\pm 0.05$  % для пределов 10; 5 и 2 В;
- $\pm 0.07$  % для предела 1 В;
- $\pm 0.1$  % для предела 0.5 В;
- $\pm 0.2$  % для предела 0.2 В.

1.4.4.5 Диапазон измерений напряжения переменного тока – от 0.2 мВ до 7 В.

1.4.4.6 Пределы допускаемой относительной основной погрешности измерений напряжения переменного тока должны соответствовать указанным в таблице 7.

Таблица 7

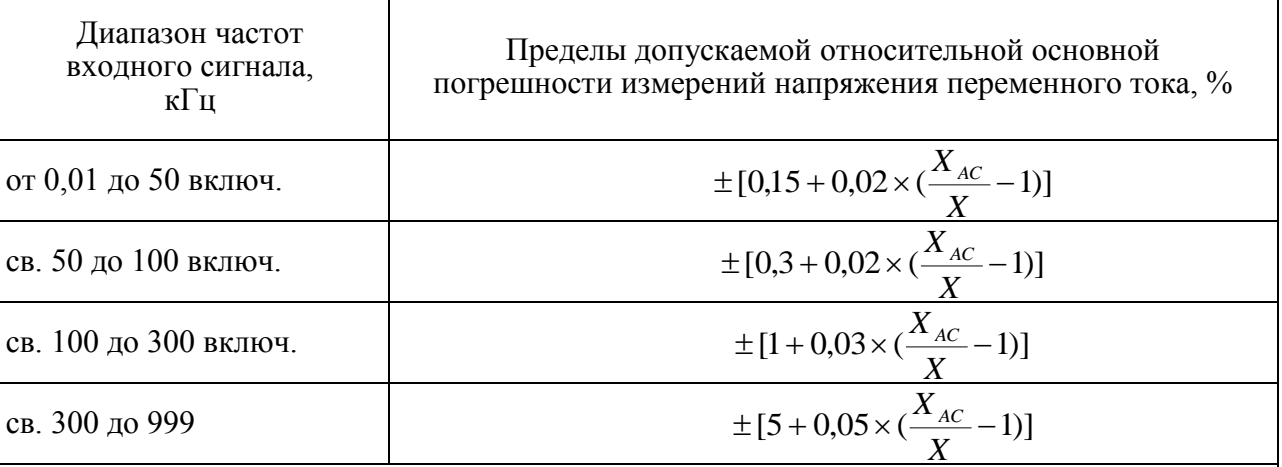

Примечания

1 Пределы допускаемой относительной основной погрешности измерений напряжения переменного тока нормируются в дифференциальной схеме подключения E-502 при частоте преобразований АЦП 2000 кГц, для сигналов, пиковые значения которых не превышают значение установленного предела измерений.

2 *XAC* – предел измерений напряжения переменного тока, 2  $_{AC} = \frac{A}{A}$  $X_{AC} = \frac{X_K}{\sqrt{2}}$ , где  $X_K$ – значе-

ние установленного предела измерений напряжения.

3 *X<sup>К</sup>* – конечное значение установленного предела измерений напряжения.

4 *X* – значение измеряемого напряжения.

1.4.4.7 Пределы допускаемой относительной основной погрешности частоты преобразований АЦП составляют ±0,005%.

1.4.4.8 Коэффициент подавления синфазных помех составляет:

– не менее 70 дБ для помехи, представляющей собой напряжение постоянного тока (помеха прикладывается к входу относительно цепи «AGND» при разбалансе сопротивлений внешних входных цепей, равном 1 кОм);

– не менее 70 дБ для помехи, представляющей собой напряжение переменного тока частотой 50 Гц (помеха прикладывается к входу относительно цепи «AGND» при разбалансе сопротивлений внешних входных цепей, равном 1 кОм).

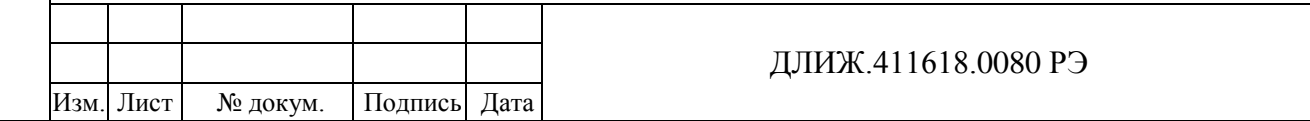

1.4.4.9 E-502 исполнений X-U-D, X-U-D-I, P-EU-D, P-EU-D-I обеспечивают воспроизведение напряжения постоянного и переменного тока на двух независимых выходах.

1.4.4.10 Диапазон воспроизведений напряжения постоянного тока − от минус 5 до плюс 5 В.

1.4.4.11 Пределы допускаемой приведенной (к верхней границе диапазона воспроизведений) основной погрешности воспроизведений напряжения постоянного тока составляют  $\pm 0.1 \%$ .

1.4.4.12 Диапазон воспроизведений напряжения переменного тока – от 1 мВ до 3,5 В.

1.4.4.13 Пределы допускаемой относительной основной погрешности воспроизведений напряжения переменного тока указаны в таблице 8.

Таблица 8

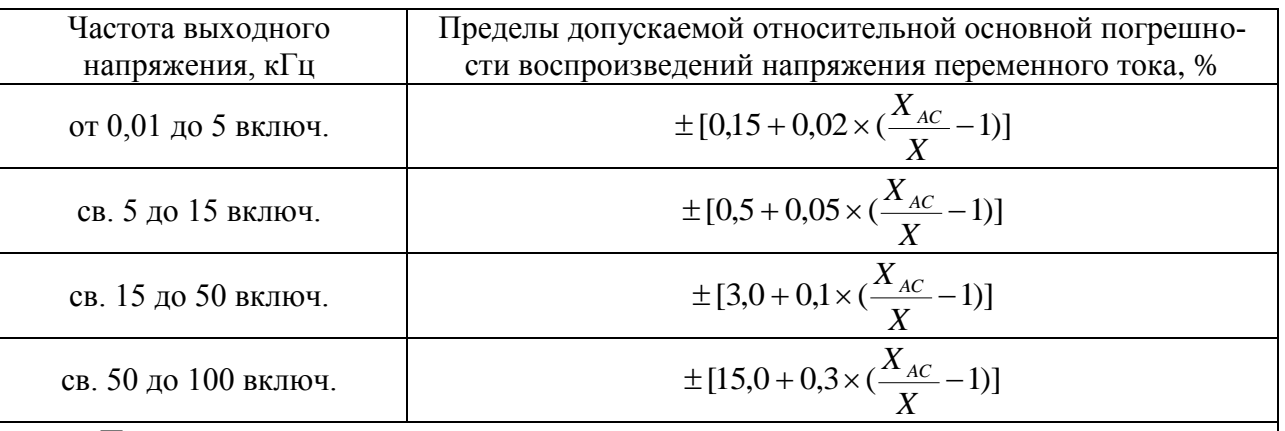

Примечания

1 *XАС* – конечное значение диапазона воспроизведений напряжения переменного тока,  $X_{AC}$  = 3.5 В.

2 *X* – значение воспроизводимого напряжения.

1.4.4.14 Пределы допускаемых дополнительных погрешностей измерений напряжения постоянного и переменного тока, воспроизведений напряжения постоянного и переменного тока, частоты переменного тока, частоты преобразований АЦП от изменения температуры окружающей среды в диапазоне рабочих температур, на каждые 10 ºC равны 0,5 от пределов допускаемой основной погрешности.

1.4.4.15 E-502 обеспечивают свои технические характеристики в пределах норм, установленных настоящими техническими условиями, по истечении времени установления рабочего режима, равного 10 мин.

1.4.4.16 Входное сопротивление (по измерительным входам) – не менее 20 МОм.

1.4.4.17 E-502 устойчивы к перегрузкам входным измерительным сигналом напряжением постоянного тока ±15 В.

1.4.4.18 E-502 имеют 17 цифровых входов и 16 цифровых выходов.

1.4.4.19 Диапазон напряжений на цифровых входах:

- от минус 0,2 до плюс 0,6 В («логический ноль»);
- от плюс 2,4 до плюс 5,0 В («логическая единица»).

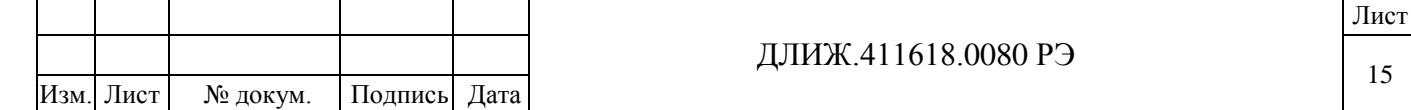

1.4.4.20 Диапазон напряжений на цифровых выходах:

– от 0 до плюс 0,4 В («логический ноль»);

– не менее 2,4 В («логическая единица»).

1.4.4.21 E-502 обеспечивают прием и передачу цифровой информации по интерфейсам типа USB и Ethernet в зависимости от исполнения согласно таблице 9.

Таблица 9

Подпись и дата

Подпись и дата

Инв.№ дубл.

Инв. № дубл.

Взам.инв.№

Подпись и дата

Подпись и

дата

Инв.№ подл.

Инв. № подл

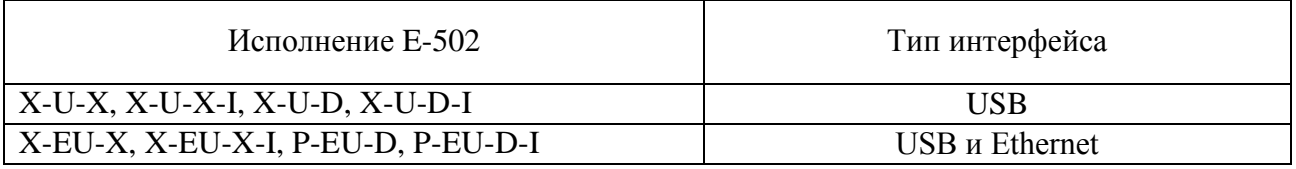

1.4.4.22 E-502 сохраняют свои технические характеристики в пределах норм, установленных техническими условиями, при питании напряжением постоянного тока от 8 до 30 В.

1.4.4.23 Потребляемая мощность − не более 6 Вт.

1.4.4.24 Габаритные размеры – не более  $142 \times 117 \times 40$  мм.

1.4.4.25 Масса − не более 0,3 кг.

1.4.4.26 Конструкция E-502 состоит из пластмассового корпуса с закрепленными внутри печатной платой и элементами объемного монтажа. Корпус E-502 скрепляется при помощи винтовых соединений и пломбироваться после сборки.

1.4.4.27 Габаритные размеры – не более  $142 \times 117 \times 40$  мм.

1.4.4.28 Масса − не более 0,3 кг.

1.4.5 Технические характеристики преобразователей модификации L-502

1.4.5.1 Преобразователи модификации L-502 (далее – L-502) обеспечивают измерение напряжения постоянного и переменного тока в одноканальном или многоканальном режимах работы.

1.4.5.2 Максимальное количество измерительных входов - 16 в дифференциальной схеме подключения или 32 в схеме подключения с «общей землей».

1.4.5.3 Диапазон измерений напряжения постоянного тока − от минус 10 до плюс 10 В.

1.4.5.4 Пределы допускаемой приведенной (к верхнему значению предела измерений) основной погрешности измерений напряжения постоянного тока в режиме работы с усреднением, при коэффициенте усреднения 100 (частота опроса АЦП 20 кГц):

- $\pm 0.05$  % для пределов 10; 5 и 2 В;
- $\pm 0.07$  % для предела 1 В;
- $\pm 0.1$  % для предела 0.5 В;
- $\pm 0.2$  % для предела 0.2 В.

1.4.5.5 Диапазон измерений напряжения переменного тока − от 0,2 мВ до 7 В.

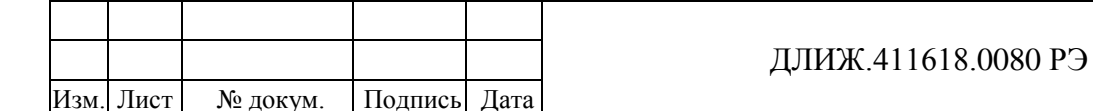

1.4.5.6 Пределы допускаемой относительной основной погрешности измерений напряжения переменного тока указаны в таблице 10.

Таблица 10

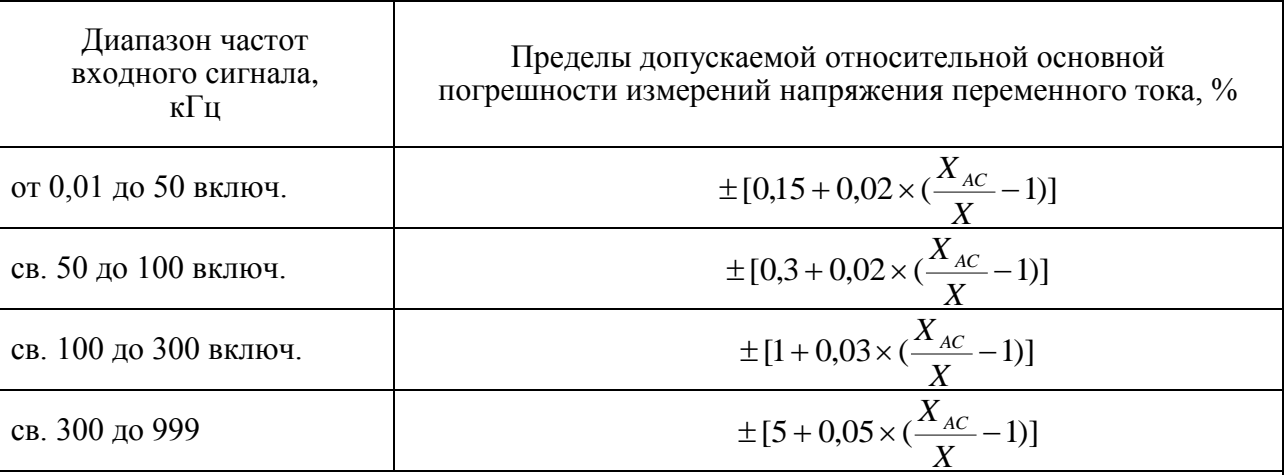

Примечания

1 Пределы допускаемой относительной основной погрешности измерений напряжения переменного тока нормируются в дифференциальной схеме подключения L-502 при частоте преобразований АЦП 2000 кГц, для сигналов, пиковые значения которых не превышают значение установленного предела измерений.

2 *XAC* – предел измерений напряжения переменного тока, 2  $_{AC} = \frac{A_R}{\sqrt{2}}$  $X_{AC} = \frac{X_K}{\sqrt{2}}$ , где  $X_K$ – значе-

ние установленного предела измерений напряжения.

3 *X<sup>К</sup>* – конечное значение установленного предела измерений напряжения.

4 *X* – значение измеряемого напряжения.

1.4.5.7 Пределы допускаемой относительной основной погрешности частоты преобразований АЦП составляют ±0,005%.

1.4.5.8 Коэффициент подавления синфазных помех составляет:

– не менее 70 дБ для помехи, представляющей собой напряжение постоянного тока (помеха прикладывается к входу относительно цепи «AGND» при разбалансе сопротивлений внешних входных цепей, равном 1 кОм);

– не менее 70 дБ для помехи, представляющей собой напряжение переменного тока частотой 50 Гц (помеха прикладывается к входу относительно цепи «AGND» при разбалансе сопротивлений внешних входных цепей, равном 1 кОм).

1.4.5.9 L-502 исполнений X-U-D, X-U-D-I, P-EU-D, P-EU-D-I обеспечивают воспроизведение напряжения постоянного и переменного тока на двух независимых выходах.

1.4.5.10 Диапазон воспроизведений напряжения постоянного тока − от минус 5 до плюс 5 В.

1.4.5.11 Пределы допускаемой приведенной (к верхней границе диапазона воспроизведений) основной погрешности воспроизведений напряжения постоянного тока составляют  $\pm 0.3$  %.

1.4.5.12 Диапазон воспроизведений напряжения переменного тока − от 1 мВ до 3,5 В.

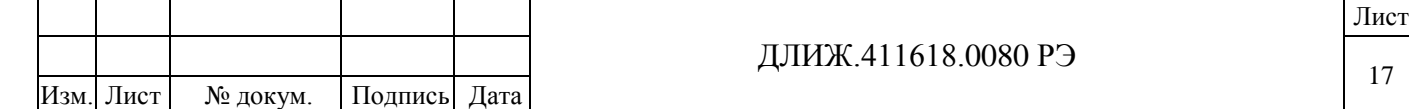

1.4.5.13 Пределы допускаемой относительной основной погрешности воспроизведений напряжения переменного тока указаны в таблице 11.

Таблица 11

Подпись и дата

Подпись и дата

Инв.№ дубл.

 $M<sub>HIB</sub>.N<sub>2</sub>$ 

дубл.

Взам.инв.№

Подпись и дата

Подпись и

дата

Инв.№ подл.

Инв. № подл

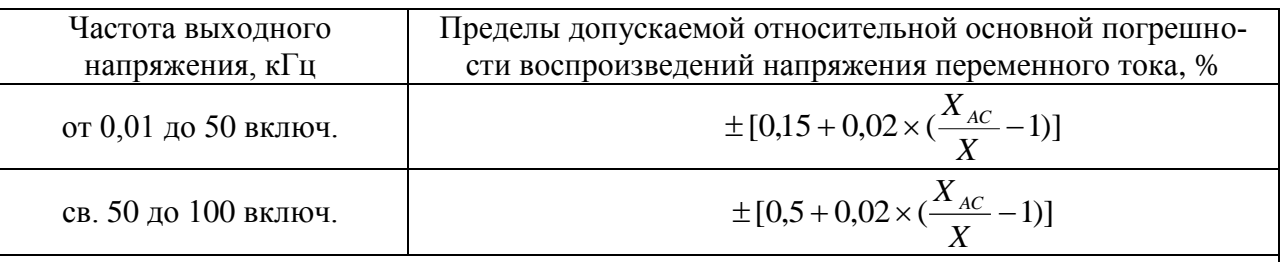

Примечания

1 *XАС* – конечное значение диапазона воспроизведений напряжения переменного тока,  $X_{AC}$  = 3,5 В.

2 *X* – значение воспроизводимого напряжения.

1.4.5.14 Пределы допускаемых дополнительных погрешностей измерений напряжения постоянного и переменного тока, воспроизведений напряжения постоянного и переменного тока, частоты переменного тока, частоты преобразований АЦП от изменения температуры окружающей среды в диапазоне рабочих температур, на каждые 10 ºC равны 0,5 от пределов допускаемой основной погрешности.

1.4.5.15 L-502 обеспечивают свои технические характеристики в пределах норм, установленных техническими условиями, по истечении времени установления рабочего режима, равного 10 мин.

1.4.5.16 Входное сопротивление (по измерительным входам) – не менее 20 МОм.

1.4.5.17 L-502 устойчивы к перегрузкам входным измерительным сигналом напряжением постоянного тока ±15 В.

1.4.5.18 L-502 имеют 18 цифровых входов и 16 цифровых выходов.

1.4.5.19 Диапазон напряжений на цифровых входах:

– от минус 0,2 до плюс 0,6 В («логический ноль»);

– от плюс 2,4 до плюс 5,0 В («логическая единица»).

1.4.5.20 Диапазон напряжений на цифровых выхода:

– от 0 до плюс 0,4 В («логический ноль»);

– не менее 2,4 В («логическая единица»).

1.4.5.21 Конструкция L-502 представляет собой плату расширения, предназначенную для установки в персональный компьютер посредством интерфейсного разъема PCI Express.

1.4.5.22 Габаритные размеры – не более  $150 \times 122 \times 22$  мм.

1.4.5.23 Масса − не более 0,15 кг.

1.4.6 Наработка на отказ – не менее 20000 ч.

1.4.7 Средний срок службы – не менее 10 лет.

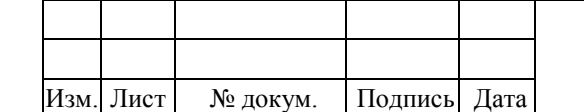

### ДЛИЖ.411618.0080 РЭ

#### 1.5 Устройство и работа

Принцип действия преобразователя основан на аналого-цифровом преобразовании входных сигналов напряжения. Измерение напряжения электрического тока производится с использованием аналого-цифрового преобразователя и коммутатора входных сигналов на одном или нескольких измерительных входах.

Работа преобразователя осуществляется под управлением персонального компьютера, подключение к которому обеспечивается посредством интерфейса USB, Ethernet или PCI Express в зависимости от модификации и исполнения преобразователя.

Конструктивно преобразователь выполнен на основе печатной платы с электронными компонентами, деталями и разъемами, предназначенными для подключения внешних электрических цепей. В зависимости от модификации, преобразователь выпускается либо в пластмассовом корпусе, либо в виде платы расширения, предназначенной для установки в персональный компьютер.

1.5.1 Устройство и работа Е14-140

Подпись и дата

Подпись и дата

Инв.№ дубл.

Инв. №

дубл.

Взам.инв.№

Подпись и дата

Подпись и

дата

1.5.1.1 Конструкция E14-140 состоит из пластмассового корпуса с закрепленными внутри печатной платой и элементами объемного монтажа. Корпус Е14-140 скрепляется при помощи винтовых соединений и пломбируется после сборки. Внешний вид E14-140 и место пломбирования преобразователей показаны на рисунке 1

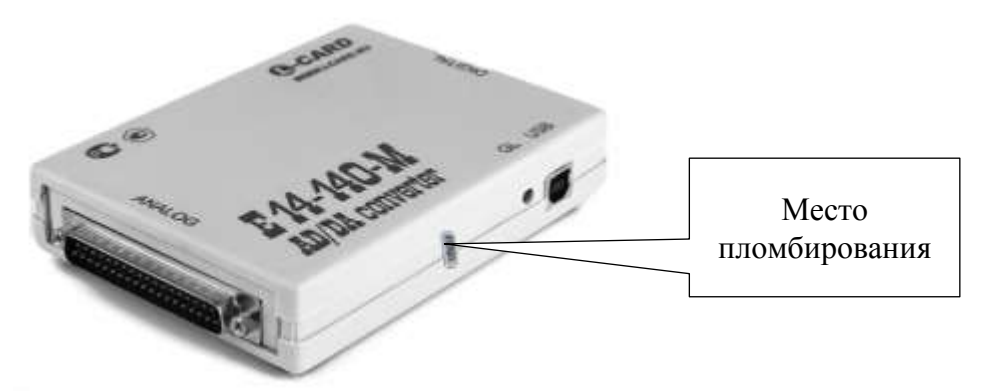

Рисунок 1 – Внешний вид преобразователей модификации E14-140

1.5.1.2 На боковых поверхностях корпуса E14-140 расположены: разъем «USB» для подключения кабеля USB, светодиодный индикатор «GL», отображающий состояние связи по интерфейсу USB, разъем «DIGITAL» типа DB37F для подключения цифровых линий, разъем «ANALOG» типа DF37M для подключения измерительных входов АЦП и выходов ЦАП к внешним электрическим цепям.

1.5.1.3 Функциональная схема E14-140 приведена на рисунке 2.

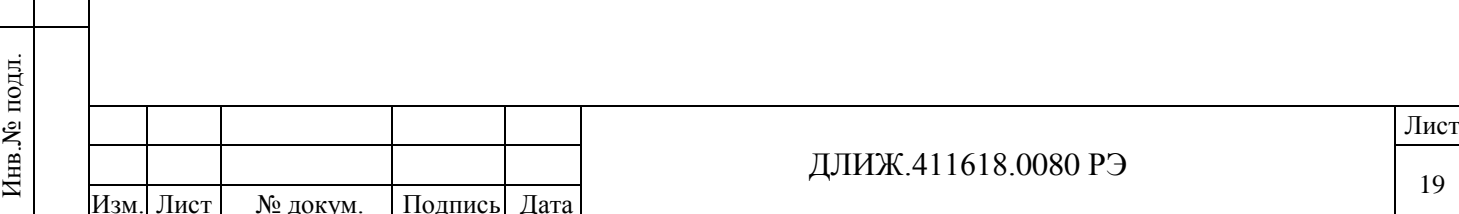

АЦП

вход

1.5.1.4 Е14-140 содержит следующие функциональные блоки:

1) AT91SAM7S – ARM-контроллер типа AT91SAM7S256, осуществляющий внутреннее управление Е14-140 и поддерживающий интерфейс USB, а также отладочный интерфейс JTAG;

Рисунок 2

Буфер-

ный ре-

**ГИСТО** 

АЦП

8

14

EEPROM

Кварцевый

генератор

16

8

8

ЦАП

Регистр

Регистр

Регистр

ПЛИС

Выход 1

ЦАП Выход 2 ЦАП

Цифровые

входы

Цифровые

выходы

Цифровые

выходы

2) EEPROM – энергонезависимая память объемом 1Кбайт типа М95080;

3) Коммутатор – коммутатор аналоговых сигналов на основе мультиплексоров, предназначенный для коммутации сигналов с аналоговых входов, подключаемых к разъему ANALOG, на вход усилителя;

4) Усилитель – прецизионный операционный усилитель с входным каскадом на полевых транзисторах. Усилитель имеет 4 дискретно заданных коэффициента усиления и управляется логикой ПЛИС;

5) Буферный регистр АЦП – буфер, хранящий один 14-битный отсчет АЦП в формате 8+8 бит с расширенным знаком дополнительного кода;

6) ПЛИС – ПЛИС типа EPM570T100I5, формирующая из входных сигналов ARMконтроллера выходные управляющие сигналы для АЦП, ЦАП, входного и выходного цифровых регистров. Также ПЛИС осуществляет синхронизацию устройств преобразователя, подавая тактовый сигнал от кварцевого генератора и задавая делители частоты независимо для АЦП и ЦАП;

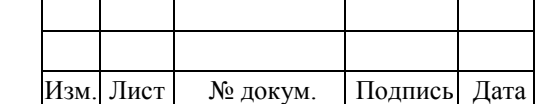

Вход

прерывания

**USB** 

**JTAG** 

вход-выход синхронизации

Аналоговые

входы

**USB** 

**JTAG** 

Комму-

татор

Усили-

тель

AT91SAM7S

Подпись и дата

Подпись и

дата

Инв.№ дубл.

 $M<sub>HIB</sub>.N<sub>2</sub>$ 

дубл.

Взам.инв.№

Подпись и дата

Подпись и

дата

Инв.№ подл.

Инв. №

подд

7) Кварцевый генератор – генератор тактовых сигналов для ARM-контроллера, ПЛИС, АЦП и ЦАП;

8) ЦАП – двухканальный ЦАП 16 бит;

9) Регистр цифровых входов – 16-разрядный регистр сдвига с параллельным входом. Регистр стробирует данные с цифровых входов на разъеме DIGITAL и последовательно подает их на вход ПЛИС;

10) Регистр цифровых выходов – регистр, позволяющий синхронно управлять 16-ю выходными цифровыми линиями на разъеме DIGITAL.

1.5.1.5 Описание работы схемы.

1.5.1.5.1 При подключении к компьютеру происходит подача напряжения питания +5В от шины USB и первичная инициализация устройств преобразователя.

1.5.1.5.2 Аналоговый сигнал поступает с разъема ANALOG на вход коммутатора, который конфигурирует сигнальные линии в соответствии с программно заданным режимом коммутации – дифференциальным или с общей землей.

1.5.1.5.3 С выхода коммутатора сигнал поступает на входы управляемого усилителя с программно переключаемым коэффициентом усиления. Коэффициент усиления задается переключением цепей обратной связи двухканального операционного усилителя с помощью аналогового коммутатора, управляемого логикой ПЛИС. Всего доступно четыре коэффициента усиления, соответствующие четырем пределам измерений напряжений.

1.5.1.5.4 С выходов двухканального усилителя сигнал поступает на вход АЦП, частота дискретизации которого задается ПЛИС. Выходы АЦП буферизированы с помощью 16 разрядного буферного регистра, реализованного с помощью регистров сдвига с параллельной загрузкой данных. Сигналы на загрузку данных в регистр, синхронизации и сдвиг данных формируются внутренней логикой ПЛИС под управлением контроллера AVR.

1.5.1.5.5 С последовательного выхода буферного регистра данные поступают в ПЛИС, где происходит расширение 14-разрядного результата преобразования до 16 разрядов за счет дополнения знаковыми разрядами.

1.5.1.5.6 Далее отсчеты АЦП поступают из ПЛИС в контроллер AVR и передаются в ЭВМ по интерфейсу USB для последующей обработки.

1.5.2 Устройство и работа Е14-440

1.5.2.1 Конструкция E14-440 состоит из пластмассового корпуса с закрепленными внутри печатной платой и элементами объемного монтажа. Корпус Е14-440 скрепляется при помощи винтовых соединений и пломбируется после сборки. Внешний вид E14-440 и место пломбирования преобразователя показаны на рисунке 3

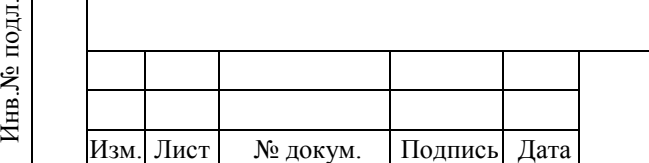

Подпись и дата

Подпись и дата

Инв.№ дубл.

Инв. №

дубл.

Взам.инв.№

Подпись и дата

Подпись и

Инв. № подл.

дата

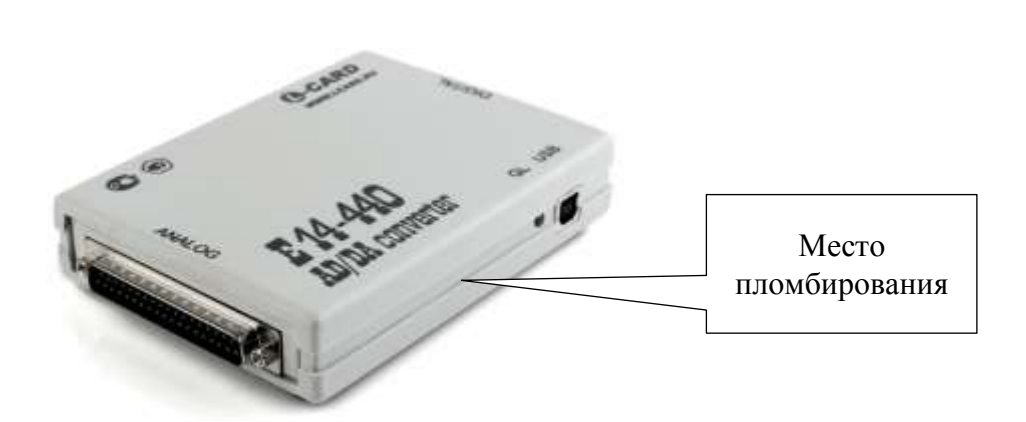

Рисунок 3 – Внешний вид преобразователей модификации E14-440

1.5.2.2 На боковых поверхностях корпуса E14-440 расположены: разъем «USB» для подключения кабеля USB, светодиодный индикатор «GL», отображающий состояние связи по интерфейсу USB, разъем «DIGITAL» типа DB37F для подключения цифровых линий, разъем «ANALOG» типа DF37M для подключения измерительных входов АЦП и выходов ЦАП к внешним электрическим цепям.

1.5.2.3 Функциональная схема E14-440 приведена на рисунке 4.

Подпись и дата

Подпись и

дата

Инв.№ дубл.

 $M<sub>HIB</sub>.N<sub>2</sub>$ 

дубл.

Взам.инв.№

Подпись и дата

Подпись и

дата

Инв.№ подл.

Инв. № подл

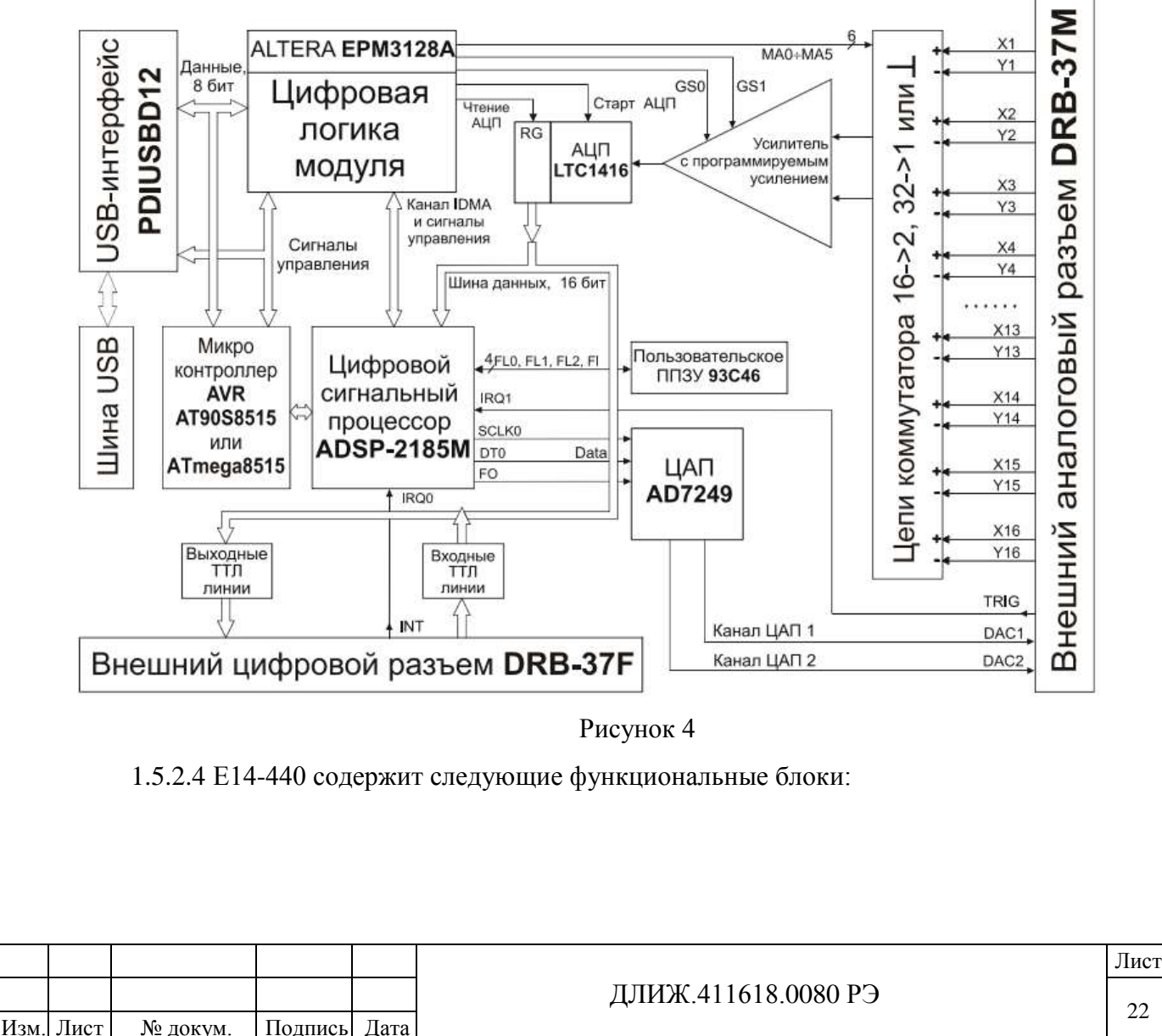

22

1) USB-интерфейс PDIUSBD12 фирмы NXP Semiconductor для реализации управления от ПЭВМ;

2) Микроконтроллер AVR AT90S8515 для взаимодействия с ПЭВМ по USBинтерфейсу и с цифровым сигнальным процессором;

3) ПЛИС – CPLD Altera MAX II EPM240T100I5, реализующая логику совместной работы цифрового и аналогового сегментов преобразователя;

4) EEPROM – последовательная энергонезависимая память для контроллера, хранящая коэффициенты для АЦП и ЦАП, а также пользовательскую информацию;

5) Цифровой сигнальный процессор ADSP-2185MBST-266, управляющий аналоговой частью преобразователя: коммутатором; усилителем, АЦП и ЦАП;

6) АЦП LTC1415 фирмы Linear Technology Corporation;

7) ЦАП AD7249 фирмы Analog Devices;

8) Усилитель с программируемым усилением. Усилитель имеет 4 дискретно заданных коэффициента усиления и управляется логикой ПЛИС;

9) Аналоговый коммутатор на основе мультиплексоров, предназначенный для коммутации сигналов с аналоговых входов, находящихся на разъеме ANALOG, на вход усилителя. Коммутатор имеет два режима коммутации аналоговых входов: дифференциальный и с общей землей. В дифференциальном режиме аналоговые входы представлены 16-ю дифференциальными парами из неинвертирующего и инвертирующего входов. В режиме с общей землей аналоговые входы представлены 32 линиями, напряжение на которых измеряется относительно контакта «GND32» на разъеме «ANALOG».

1.5.2.5 Описание работы схемы.

Подпись и дата

Подпись и дата

Инв.№ дубл.

Инв. №

дубл.

Взам.инв.№

Подпись и дата

Подпись и

дата

Инв.№ подл.

Инв. № подл.

1.5.2.5.1 При подключении к компьютеру происходит подача напряжения питания +5В от шины USB и первичная инициализация устройств преобразователя.

1.5.2.5.2 Аналоговый сигнал поступает с разъема ANALOG на вход коммутатора, который конфигурирует сигнальные линии в соответствии с программно заданным режимом коммутации – дифференциальным или с общей землей.

1.5.2.5.3 С выхода коммутатора сигнал поступает на входы управляемого усилителя с программно переключаемым коэффициентом усиления. Коэффициент усиления задается переключением цепей обратной связи двухканального операционного усилителя с помощью аналогового коммутатора, управляемого логикой ПЛИС. Всего доступно четыре коэффициента усиления, соответствующие четырем пределам измерений напряжений.

1.5.2.5.4 С выходов двухканального усилителя сигнал поступает на вход АЦП, частота дискретизации которого задается ПЛИС. Выходы АЦП буферизированы с помощью 16 разрядного буферного регистра, реализованного с помощью регистров сдвига с параллельной загрузкой данных. Сигналы на загрузку данных в регистр, синхронизации и сдвиг данных формируются внутренней логикой ПЛИС под управлением контроллера AVR.

ДЛИЖ.411618.0080 РЭ

Лист

1.5.2.5.5 С выхода буферного регистра данные АЦП поступают на 16-разрядную шину данных, связывающую входной и выходной цифровые регистры с процессором цифровой обработки сигналов (DSP). DSP осуществляет первичную обработку информации с АЦП или с входного регистра и предоставляет контроллеру AVR доступ к данным посредством механизма прерываний и прямого доступа к памяти.

1.5.2.5.6 Контроллер AVR осуществляет обмен информацией с управляющей ЭВМ по интерфейсу USB с помощью специализированной интерфейсной микросхемы.

1.5.3 Устройство и работа Е20-10

Подпись и дата

Подпись и дата

Инв.№ дубл.

Инв. № дубл.

Взам.инв.№

tara

1.5.3.1 Конструкция E20-10 состоит из пластмассового корпуса с закрепленными внутри печатной платой и элементами объемного монтажа. Корпус Е20-10 скрепляется при помощи винтовых соединений и пломбируется после сборки. Внешний вид E20-10 и место пломбирования преобразователя показаны на рисунке 5

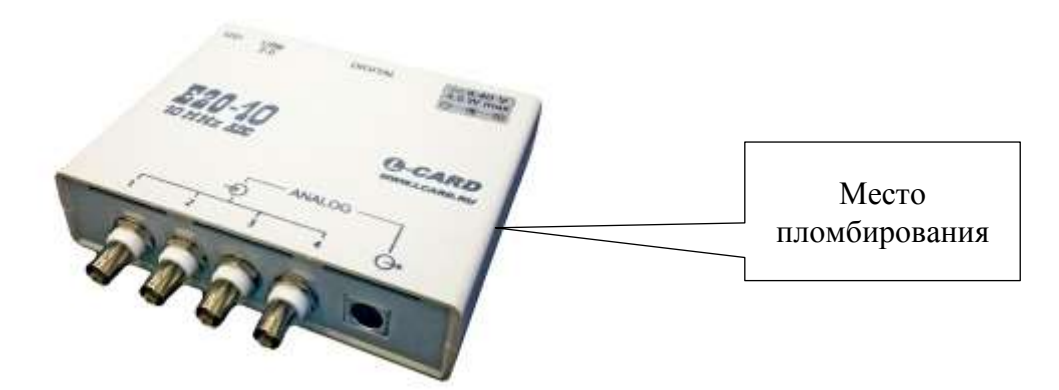

Рисунок 5 – Внешний вид преобразователей модификации E20-10

1.5.3.2 На торцевых поверхностях корпуса E20-10 расположены: разъем «USB» для подключения кабеля USB, светодиодный индикатор «LED», отображающий состояние связи по интерфейсу USB, разъем «DIGITAL» типа DB37F для подключения цифровых линий, разъем питания типа DJK-10A для подключения источника напряжения от 8 до 40 В, разъемы «ANALOG» типа BNC для подключения измерительных входов АЦП и MDN-9P для подключения выходов ЦАП к внешним электрическим цепям.

1.5.3.3 Функциональная схема Е20-10 приведена на рисунке 6.

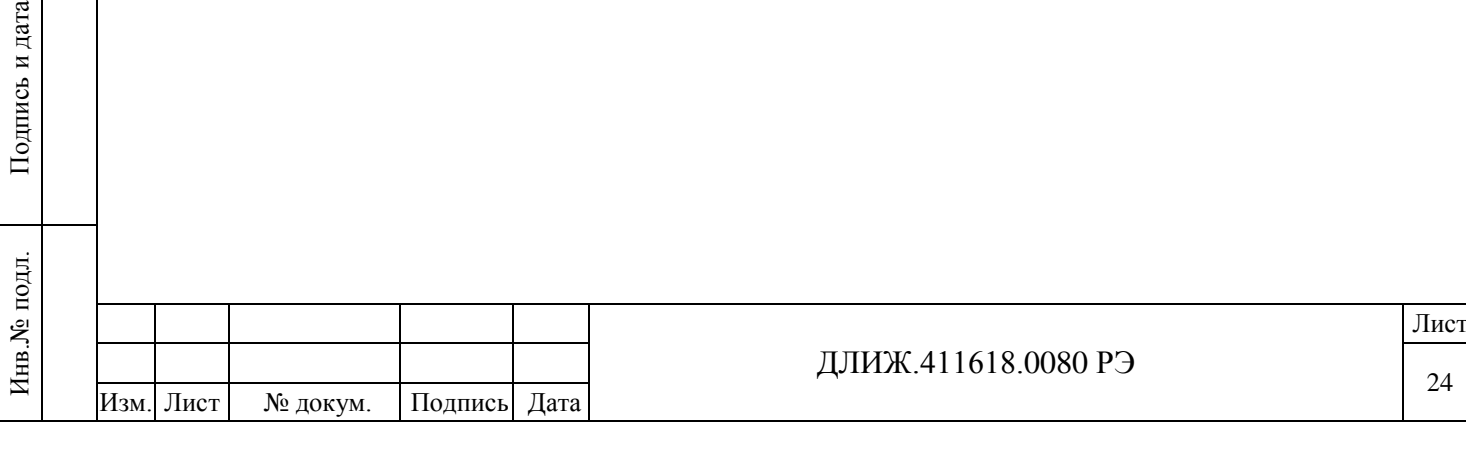

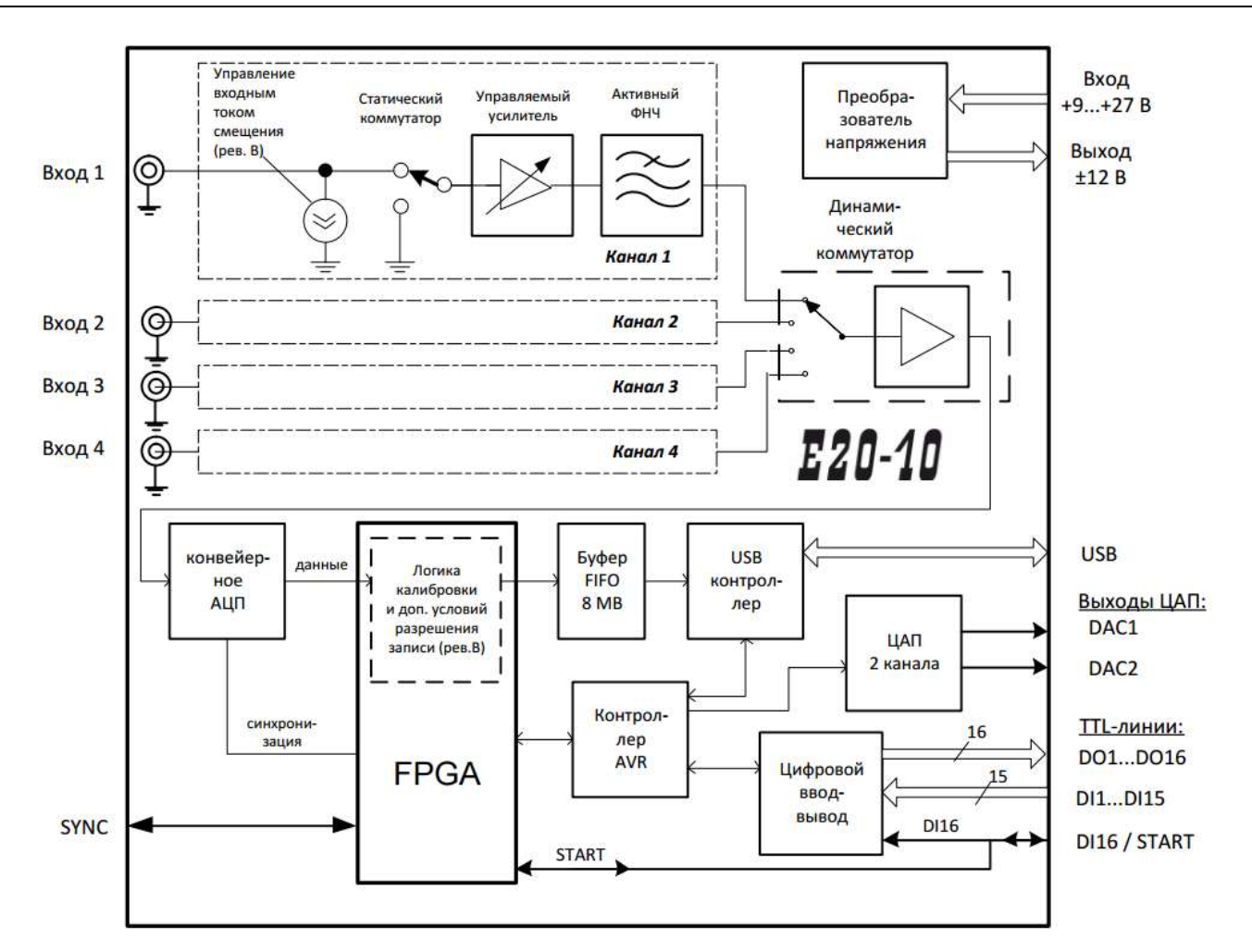

#### Рисунок 6

1.5.3.4 Е14-440 содержит следующие функциональные блоки:

1) Четыре идентичных аналоговых тракта, состоящие из схемы управления входным током смещения, входного статического коммутатора, управляемого усилителя и активного фильтра низких частот (ФНЧ) 3-го порядка;

2) Динамический коммутатор, выполняющий функцию коммутации сигналов от выходов активных ФНЧ каждого канала с частотой преобразования АЦП на вход АЦП;

3) Конвейерный АЦП – 14-битный высокочастотный АЦП типа LTC2245 компании Linear Technology с диапазоном частот преобразования от 1,0 до 10 МГц;

4) FPGA серии Cyclone фирмы Altera, реализующая процедуру калибровки данных «на лету»;

5) Буфер FIFO объемом 8 МБ на основе SDRAM используется для буферизации потока данных АЦП. Логика управления SDRAM реализована в FPGA;

6) Микроконтроллер AVR AtMega162 осуществляет асинхронное программное управление преобразователем, поддержание обмена информацией по USB, процедуру загрузки и управления FPGA, хранение калибровочных коэффициентов и серийного номера изделия;

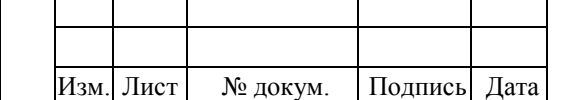

Подпись и дата

Подпись и

дата

Инв.№ дубл.

 $M<sub>HIB</sub>.N<sub>2</sub>$ 

дубл.

Взам.инв.№

Подпись и дата

Подпись и

дата

Инв.№ подл.

Инв. № подл

#### ДЛИЖ.411618.0080 РЭ

7) USB-контроллер ISP1583, управляемый от AVR, поддерживающий протоколы fullspeed и high-speed интерфейса USB;

8) Двухканальный асинхронный ЦАП (опция) управляемый AVR;

9) Регистр цифрового ввода, стробирующий 16 линий данных с TTL-совместимыми логическими уровнями сигналов. Содержимое регистра считывается AVR. Шестнадцатый разряд шины имеет программируемую альтернативную функцию двунаправленного сигнала «START» для синхронизации сбора данных;

10) Регистр цифрового вывода, осуществляющий стробированный вывод 16 бит данных с TTL-совместимыми логическими уровнями сигналов. Регистр имеет выходы с тремя состояниями с возможностью управления третьим состоянием по сигналу EN\_OE.

11) Двунаправленная линия синхронизации старта сбора данных «START», совмещенная с цифровым входом DI16, используемая для синхронизации сбора данных нескольких преобразователей;

12) Преобразователь напряжения, конвертирующий входное напряжение постоянного тока в напряжения питания внутренних узлов Е20-10 и вспомогательное напряжение питания внешнего устройства.

1.5.3.5 Описание работы схемы

Подпись и дата

Подпись и дата

Инв.№ дубл.

Инв. №

дубл.

Взам.инв.№

Подпись и дата

Подпись и

дата

Инв.№ подл.

Инв. № подл

1.5.3.5.1 Инициализация преобразователя происходит при подключении напряжения питания и шины USB.

1.5.3.5.2 Схема управления входным током смещения введена для совместимости с предыдущей ревизией Е20-10, включение источника тока смещения управляется программно.

1.5.3.5.3 Статический коммутатор подключает ко входу управляемого усилителя либо аналоговую линию измеряемого сигнала, либо «землю» для измерения собственного смещения нуля.

1.5.3.5.4 Активный фильтр нижних частот (ФНЧ) построен на основе операционных усилителей и имеет частоту среза 1,25 МГц (5 МГц – для исполнений Е20-10-1 и Е20-10-D-1).

1.5.3.5.5 С ФНЧ аналоговый сигнал попадает через динамический коммутатор на вход конвейерного АЦП, управляемого ПЛИС (FPGA).

1.5.3.5.6 FPGA осуществляет обработку оцифрованного сигнала и запись потока в буфер FIFO объемом 8 МБ на основе SDRAM под управлением контроллера AVR.

1.5.3.5.7 Контроллер AVR отвечает за вывод потока данных с АЦП в ЭВМ посредством интерфейса USB, прием данных для ЦАП, управление цифровыми регистрами вводавывода.

1.5.4 Устройство и работа E-502

1.5.4.1 Конструкция E-502 состоит из пластмассового корпуса с закрепленными внутри печатной платой и элементами объемного монтажа. Корпус E-502 скрепляется при помощи винтовых соединений и пломбируется после сборки. Внешний вид E-502 и место пломбирования преобразователей показаны на рисунке 7

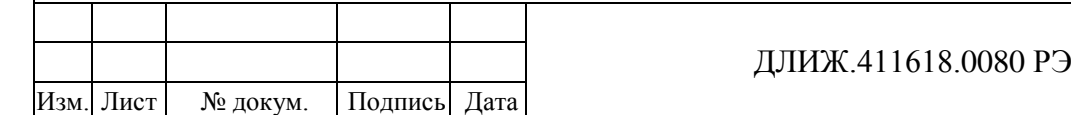

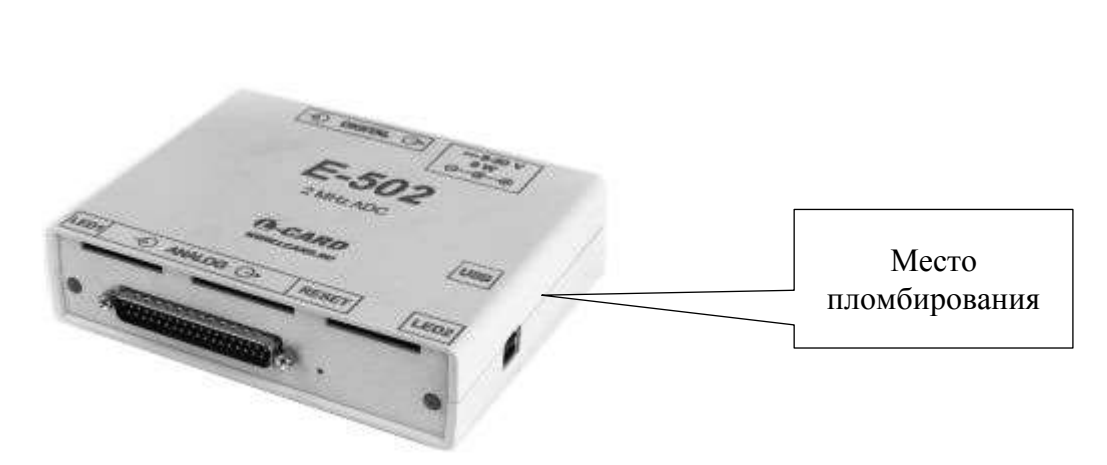

Рисунок 7 – Внешний вид преобразователей модификации E-502

1.5.4.2 На боковых поверхностях корпуса E-502 расположены: разъем «USB» для подключения кабеля USB, светодиодные индикаторы «LED1» и «LED2», отображающие наличие питания и состояние связи по интерфейсу USB, разъем «DIGITAL» типа DB37F для подключения цифровых линий, разъем питания типа DJK-10A для подключения источника напряжения от 8 до 40 В, разъемы «ANALOG» типа DF37M для подключения измерительных входов АЦП и выходов ЦАП к внешним электрическим цепям.

1.5.4.3 Функциональная схема E-502 приведена на рисунке 8.

Подпись и дата

Подпись и дата

Инв.№ дубл.

Инв.№ дубл.

Взам.инв.№

Подпись и дата

Подпись и дата

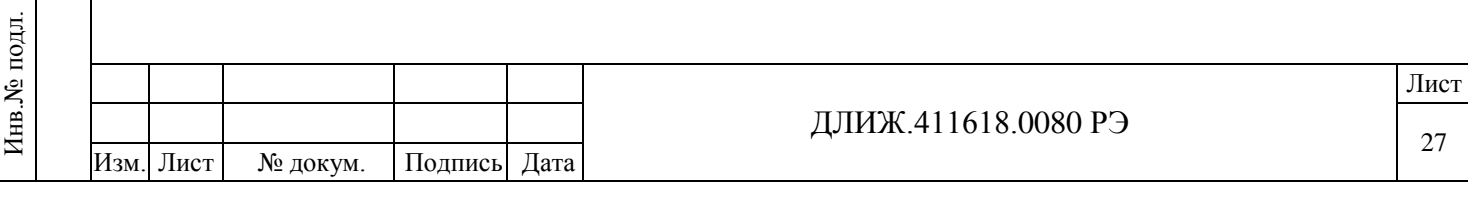

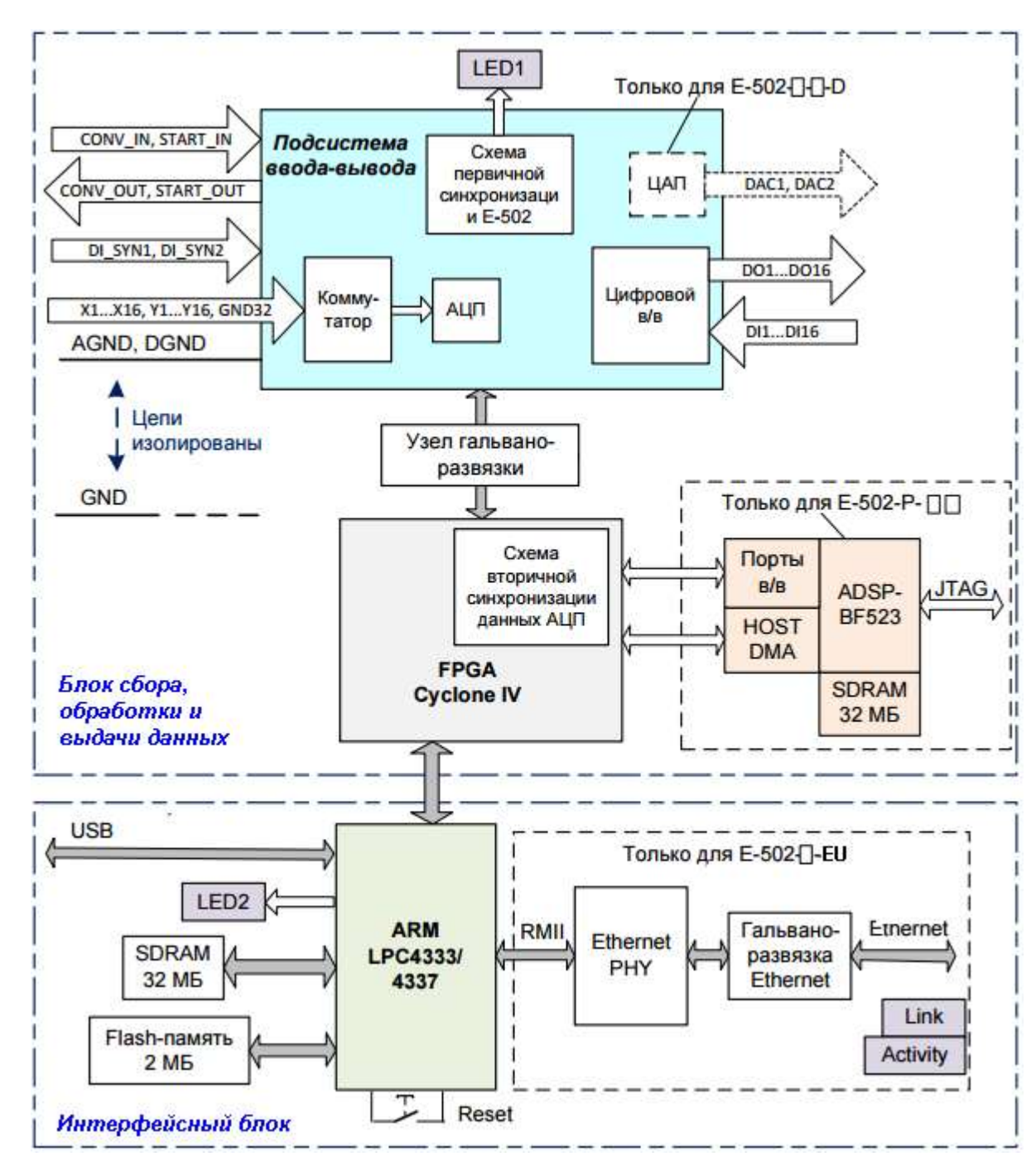

#### Рисунок 8

1.5.4.4 Функциональная схема Е-502 условно разбита на два блока:

1) Блок сбора, обработки и выдачи данных, построенный на FPGA Cyclone IV и сигнальном процессоре с SDRAM (в исполнениях с процессором Blackfin). В блок входит также гальваноразвязка, отделяющая подсистему ввода-вывода от всей остальной схемы преобразователя. Подсистема ввода-вывода построена на базе ПЛИС PLDA, управляющей гальваноразвязанной частью схемы: коммутатором и входным усилителем, АЦП, ЦАП, цифровыми входами и выходами;

2) Интерфейсный блок Е-502 на основе ARM-контролера LPC4333 (LPC4337).

1.5.4.5 Описание работы схемы

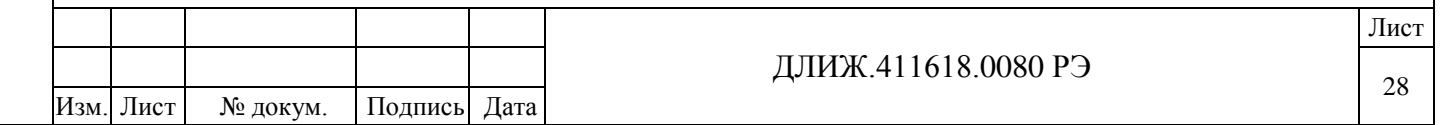

1.5.4.5.1 Инициализация преобразователя происходит при подаче напряжения питания и подключения к шине USB.

1.5.4.5.2 Аналоговый сигнал проходит по аналоговому тракту от разъема «ANALOG» до АЦП через коммутатор с двумя режимами работы (однофазным и дифференциальным) и усилитель с шестью коэффициентами усиления, соответствующими шести пределам измерения.

1.5.4.5.3 Работой АЦП, ЦАП и цифровыми регистрами ввода-вывода управляет CPLD. Все перечисленные функциональные блоки отделены от остальной части схемы преобразователя гальванической развязкой.

1.5.4.5.4 FPGA Cyclone IV осуществляет обмен данными с гальванически изолированной частью схемы, реализует вторичную синхронизацию данных АЦП и организует работу сигнального процессора Blackfin.

1.5.4.5.5 Интерфейсная часть преобразователя построена на основе ARM-контролера и осуществляет обмен с управляющей ЭВМ по шинам USB и Ethernet.

1.5.5 Устройство и работа L-502

1.5.5.1 Конструкция L-502 представляет собой плату расширения, предназначенную для установки в персональный компьютер посредством интерфейсного разъема PCI Express.

1.5.5.2 На крепежной планке преобразователя расположены светодиодный индикатор «LED», отображающий состояние связи по интерфейсу PCI Express, и внешний сигнальный разъем типа DF37M для подключения измерительных входов АЦП и выходов ЦАП к внешним электрическим цепям. На печатной плате L-502 расположены внутренний сигнальный разъем типа BH-40 и разъем межмодульной синхронизации.

Внешний вид L-502 показан на рисунке 9

Подпись и дата

Подпись и дата

Инв.№ дубл.

Инв. № дубл.

Взам.инв.№

Подпись и дата

Подпись и

дата

Инв.№ подл.

Инв. № подл.

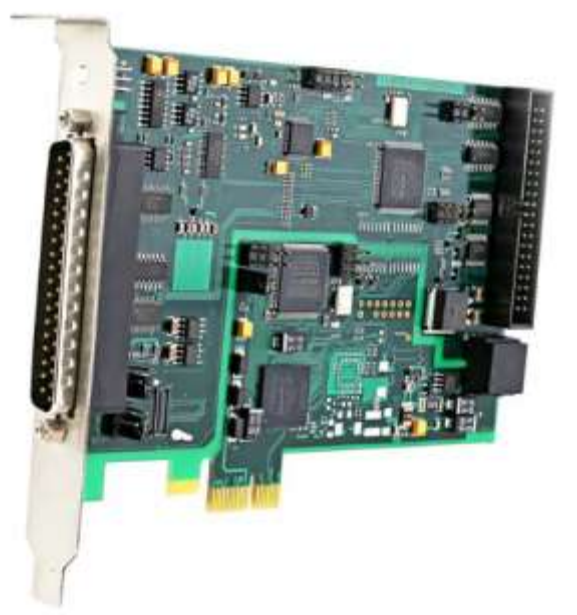

Рисунок 9 – Внешний вид преобразователей модификации L-502 (пломбирование не предусмотрено).

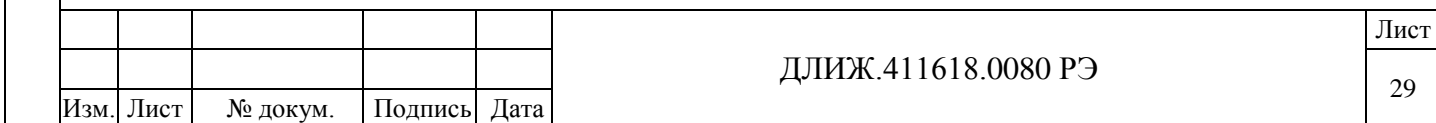

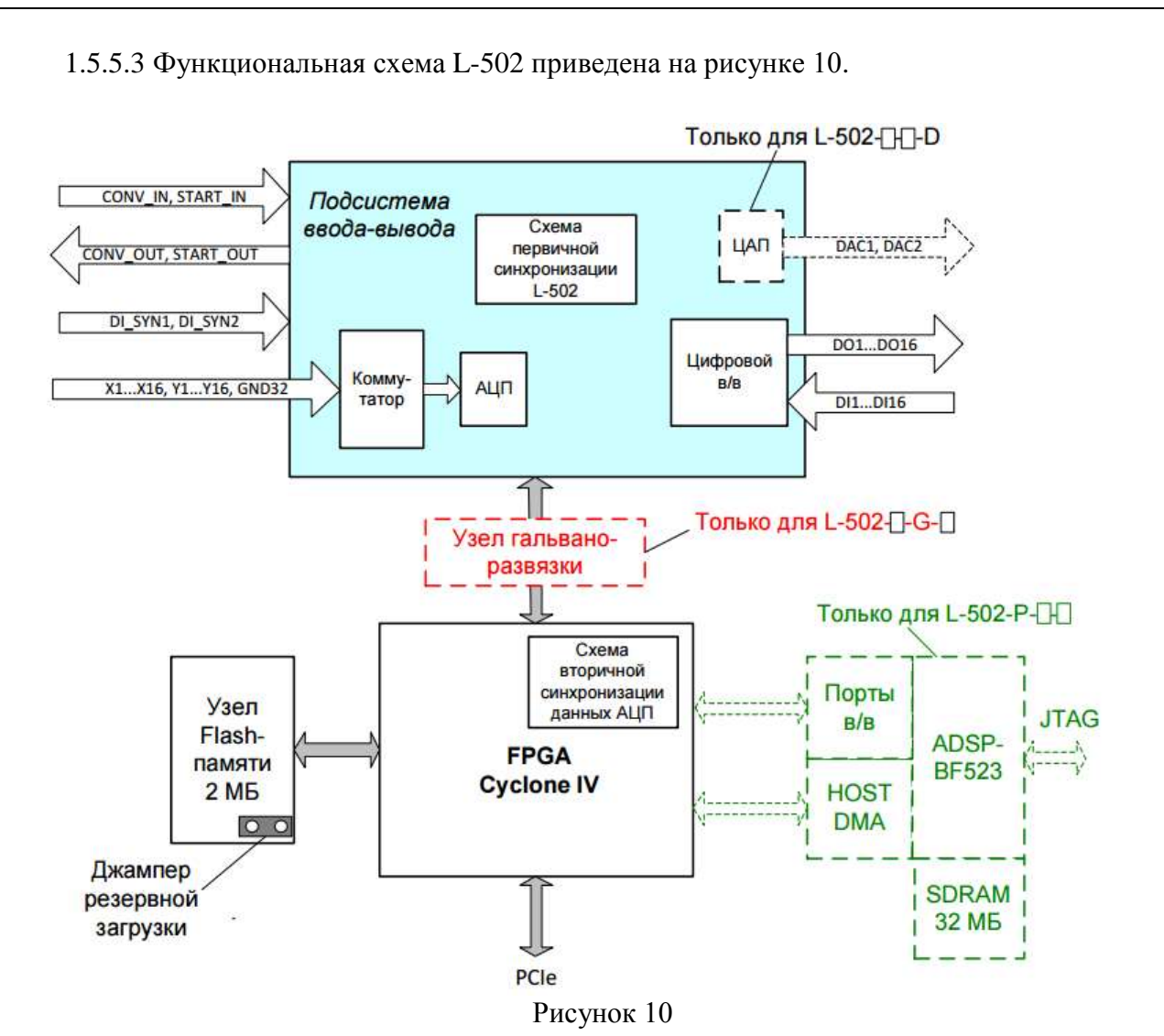

1.5.5.4 Функциональная схема L-502 содержит следующие функциональные блоки:

1) Подсистема ввода-вывода, состоящая из аналоговой и цифровой частей;

2) Подсистема интерфейса PCI Express и постобработки данных на основе ПЛИС и цифрового сигнального процессора.

1.5.5.5 Подсистема ввода-вывода построена на основе ПЛИС PLDA, управляющей гальваноразвязанной частью схемы: коммутатором и входным усилителем, АЦП, ЦАП, цифровыми входами и выходами;

1.5.5.6 Подсистема интерфейса и постобработки включает в себя FPGA Cyclone IV, Flash-память объемом 2МБ и опциональный цифровой сигнальный процессор Blackfin.

1.5.5.7 Описание работы схемы

1.5.5.7.1 Преобразователь инициализируется подачей напряжений питания от шины PCI Express при включении управляющей ЭВМ.

1.5.5.7.2 Аналоговый сигнал проходит по аналоговому тракту от разъема «ANALOG» до АЦП через коммутатор с двумя режимами работы (однофазным и дифференциальным) и усилитель с шестью коэффициентами усиления, соответствующими шести пределам измерения.

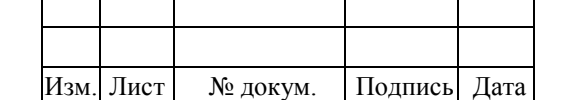

Подпись и дата

Подпись и

дата

Инв.№ дубл.

 $M<sub>HB</sub>.N<sub>2</sub>$ 

дубл.

Взам.инв.№

Подпись и дата

Подпись и

дата

Инв.№ подл.

Инв. №

подл

1.5.5.7.3 Работой АЦП, ЦАП и цифровыми регистрами ввода-вывода управляет CPLD. Наличие гальванической развязки определяется вариантом исполнения преобразователя.

1.5.5.7.4 FPGA Cyclone IV осуществляет обмен данными с гальванически изолированной частью схемы, реализует вторичную синхронизацию данных АЦП и организует работу сигнального процессора Blackfin. Дополнительно на базе FPGA организован интерфейс компьютерной шины PCI Express.

1.5.5.7.5 Процессор Blackfin реализует функции цифровой обработки сигналов, предоставляя средства как штатного программного обеспечения, так и возможность использования пользовательских специализированных программ.

1.6 Средства измерения, инструмент и принадлежности

1.6.1 Для проведения всех работ с преобразователем при эксплуатации необходима IBM PC совместимая ЭВМ с объемом оперативной памяти не менее 1 Гб, объемом жесткого диска не менее 10 Гб, дисководом для чтения CD-ROM, интерфейсами USB 2/0 и PCI Express. На ЭВМ должна быть установлена операционная система семейства Windows.

1.7 Маркировка и пломбирование

- 1.7.1 На корпусе преобразователя нанесены:
	- наименование изделия;
	- наименование предприятия-изготовителя;
	- заводской номер и год изготовления;
	- знак утверждения типа средств измерений по ПР 50.2.107-90;
	- единый знак обращения продукции на рынке государств-членов Таможенного союза в соответствии с [Решением Комиссии Таможенного союза от 15](http://docs.cntd.ru/document/902293429) июля 2011 [года №](http://docs.cntd.ru/document/902293429) 711

1.7.2 Вблизи клемм и разъемов имеются надписи или символы, указывающие их назначение.

#### 1.8 Упаковка

Подпись и дата

Подпись и дата

Инв.№ дубл.

Инв. №

дубл.

Взам.инв.№

1.8.1 Упаковка соответствует ГОСТ 9181-74 и обеспечивает защиту преобразователя от климатических и механических повреждений при транспортировании, погрузочноразгрузочных работах и хранении.

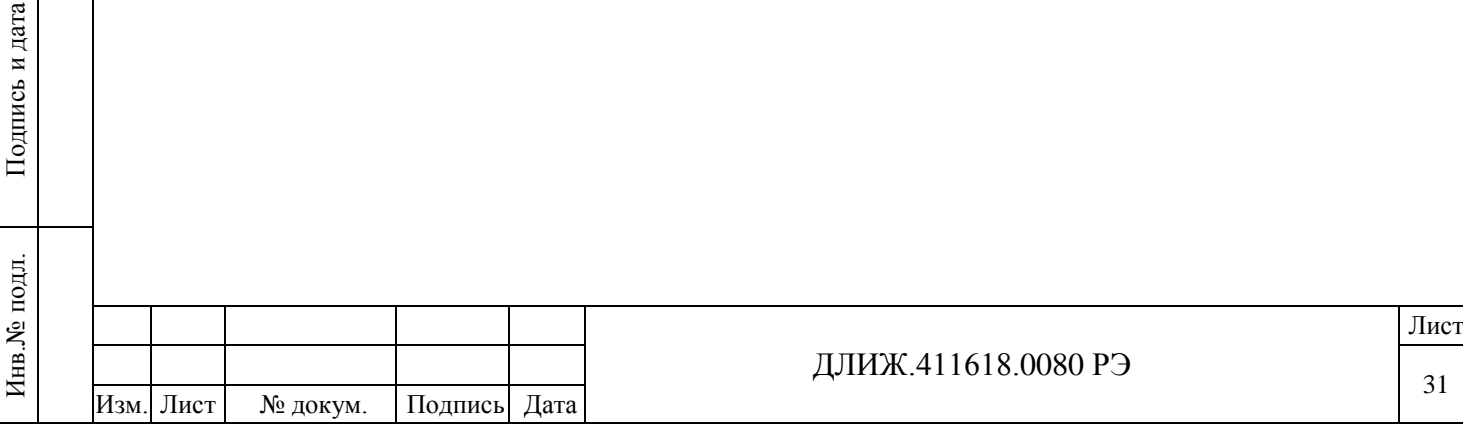

#### <span id="page-31-0"></span>**2 ИСПОЛЬЗОВАНИЕ ПО НАЗНАЧЕНИЮ**

2.1 Эксплуатационные ограничения

2.1.1 Схема включения преобразователя должна предусматривать исключение протекания в цепях AGND – GND, GND – корпус PC, AGND – GND – корпус PC сквозных токов, приводящих к выходу преобразователя и связанного с ним оборудования из строя.

2.1.2 На измерительные входы преобразователя допускается подавать напряжение, значение которого не выше пределов измерения для используемой модификации.

2.1.3 При питании внешних аналоговых цепей от разъемов «ANALOG» и «DIGITAL» преобразователя необходимо соблюдать ограничения по нагрузке для используемой модификации преобразователя.

2.2 Подготовка к использованию и использование

2.2.1 Подготовку преобразователя к использованию заключается в 2-часовой выдержке преобразователя при температуре применения, если температура хранения отличалась от температуры применения, и подключении преобразователя к управляющей ПЭВМ, к аналоговым и цифровым измерительным цепям.

2.2.2 Подключение Е14-140

2.2.2.1 Е14-140 подключают к порту USB персонального компьютера посредством кабеля из комплекта поставки преобразователя. Наличие установленной интерфейсной связи с персональным компьютером индицируется свечением индикатора «GL», расположенного на корпусе преобразователя рядом с разъемом «USB».

2.2.2.2 Подключение измерительных входов АЦП и выходов ЦАП Е14-140 к внешним электрическим цепям осуществляют посредством разъема «ANALOG» (тип DB-37M) в соответствии с обозначением и назначением контактов, указанными в таблице 12. Ответная часть разъема входит в комплект поставки Е14-140.

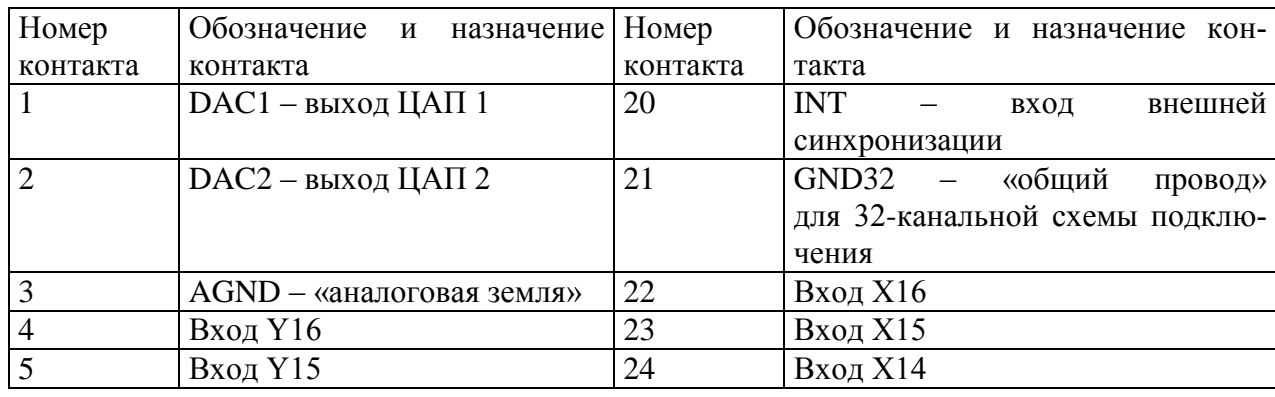

Таблица 12

Подпись и дата

Подпись и дата

Инв.№ дубл.

Инв. №

дубл.

Взам.инв.№

Подпись и дата

Подпись и

дата

Инв.№ подл.

Инв. № подл.

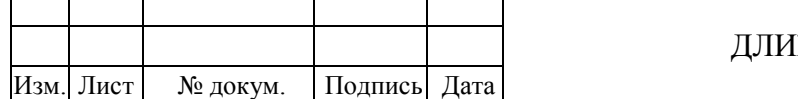

ДЛИЖ.411618.0080 РЭ

Лист 32

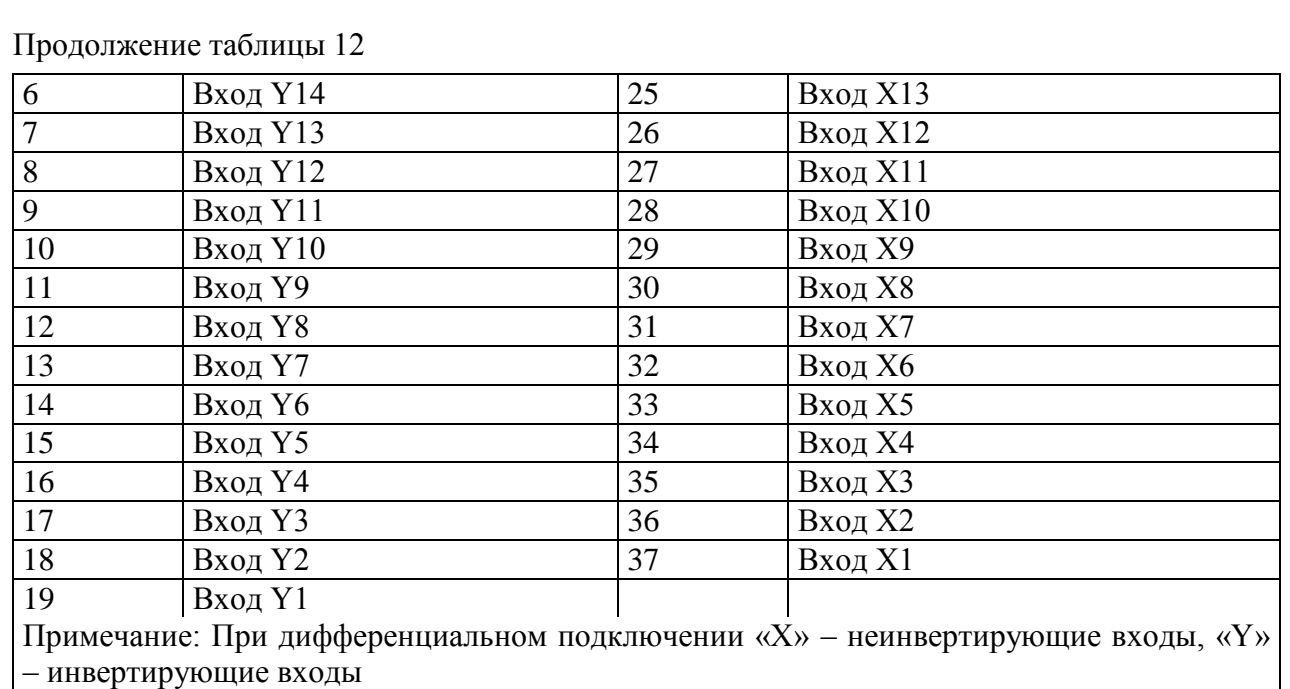

2.2.2.3 Подключение цифровых входов и выходов к внешним электрическим цепям осуществляют посредством разъема «DIGITAL» (тип DB-37F) в соответствии с обозначением и назначением контактов, указанными в таблице 13. Ответная часть разъема входит в комплект поставки E14-140.

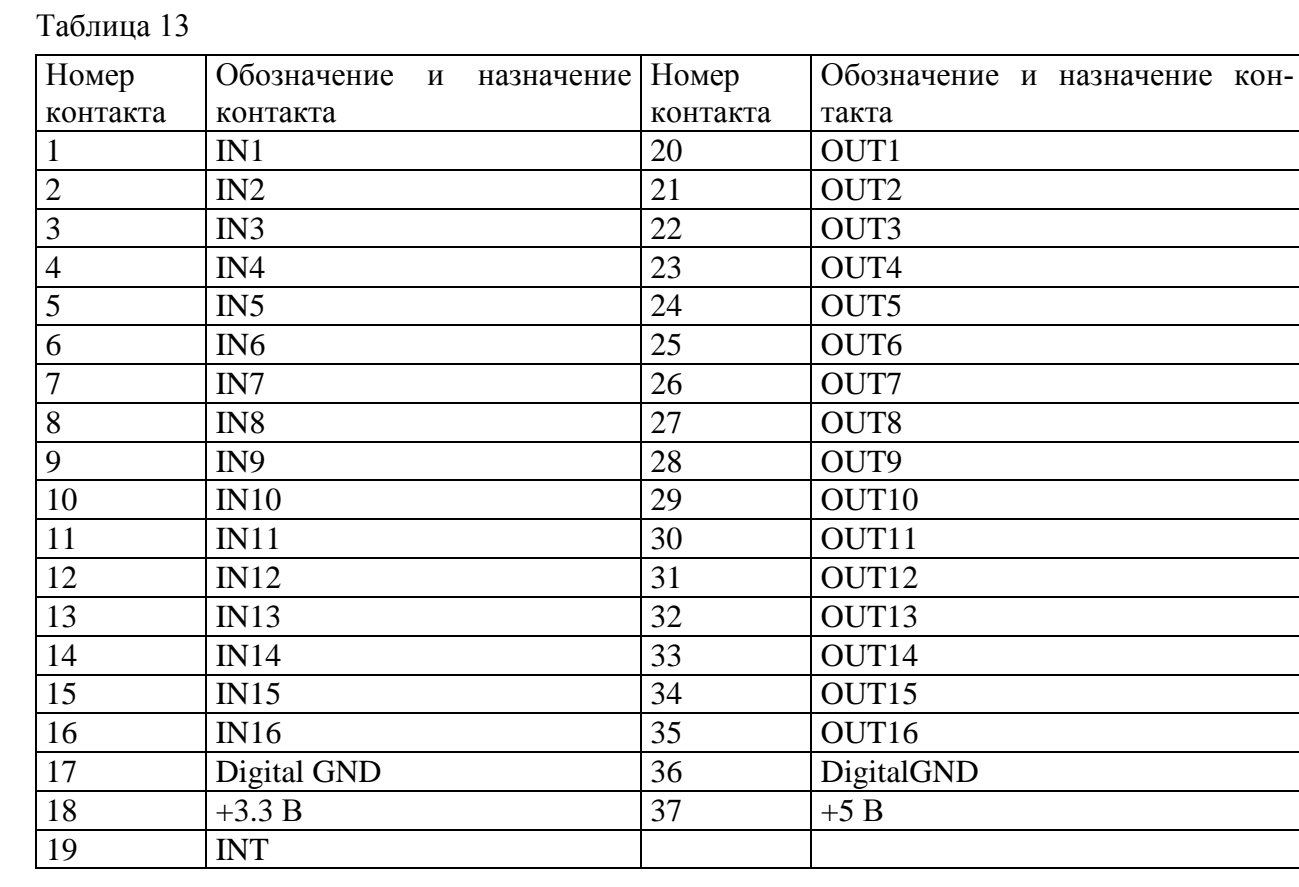

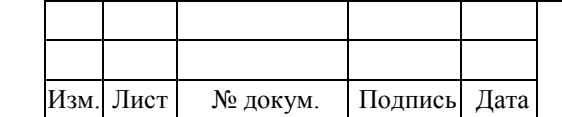

Подпись и дата

Подпись и дата

Инв.№ дубл.

Инв.№ дубл.

Взам.инв.№

Подпись и дата

Подпись и дата

Инв.№ подл.

Инв. № подл.

2.2.3 Подключение Е14-440

2.2.3.1 Е14-140 подключают к порту USB персонального компьютера посредством кабеля из комплекта поставки преобразователя. Наличие установленной интерфейсной связи с персональным компьютером индицируется свечением индикатора «GL», расположенного на корпусе преобразователя рядом с разъемом «USB».

2.2.3.2 Подключение измерительных входов АЦП и выходов ЦАП Е14-140 к внешним электрическим цепям осуществляют посредством разъема «ANALOG» (тип DB-37M) в соответствии с обозначением и назначением контактов, указанными в таблице 14. Ответная часть разъема входит в комплект поставки Е14-440.

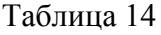

Подпись и дата

Подпись и дата

Инв.№ дубл.

Инв. №

дубл.

Взам.инв.№

Подпись и дата

Подпись и

дата

Инв.№ подл.

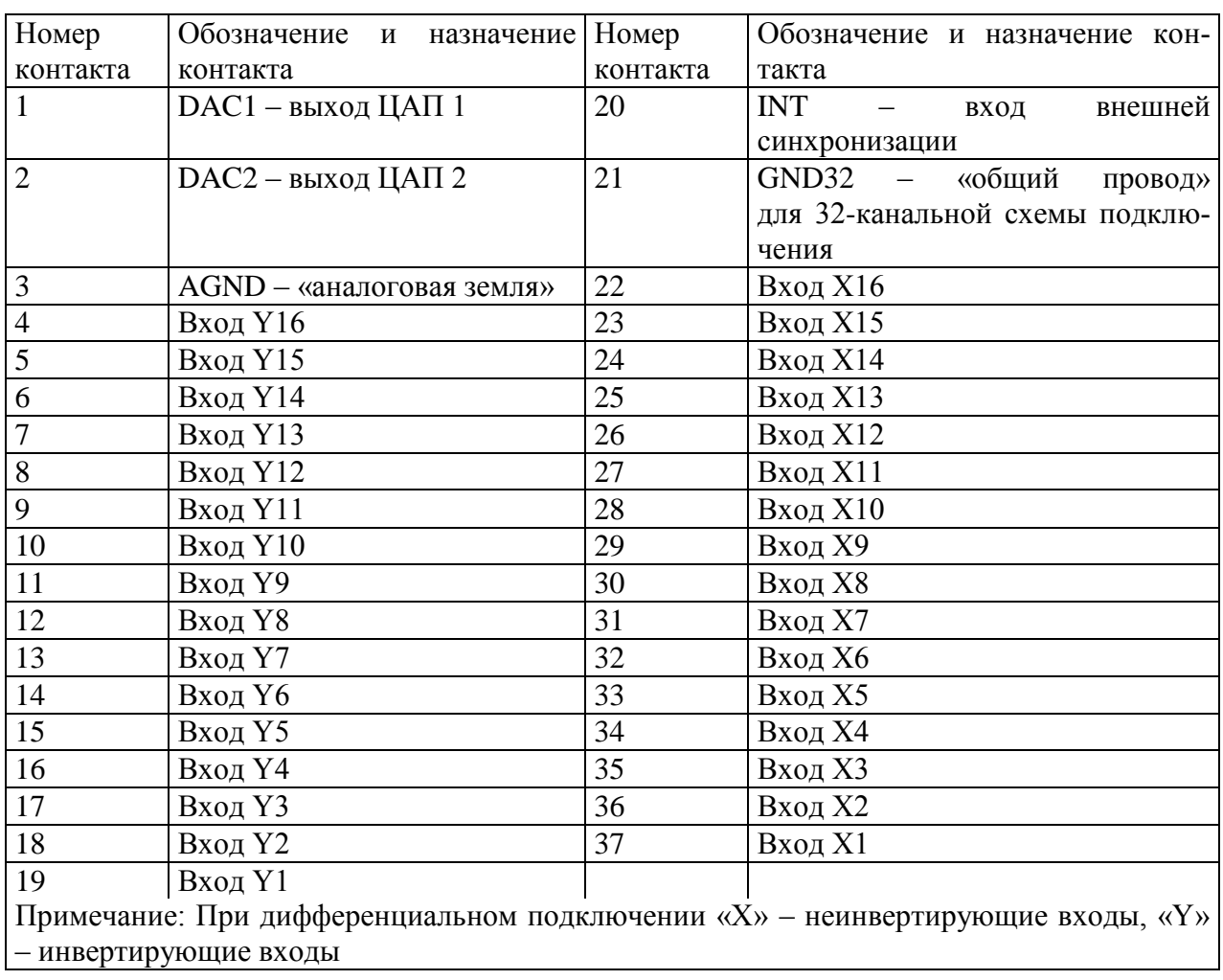

2.2.3.3 Подключение цифровых входов и выходов к внешним электрическим цепям осуществляют посредством разъема «DIGITAL» (тип DB-37F) в соответствии с обозначением и назначением контактов, указанными в таблице 15. Ответная часть разъема входит в комплект поставки E14-440.

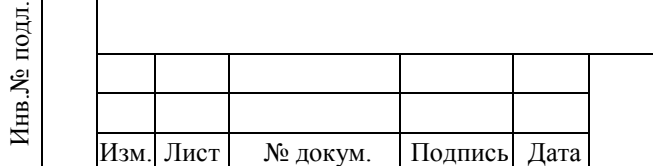

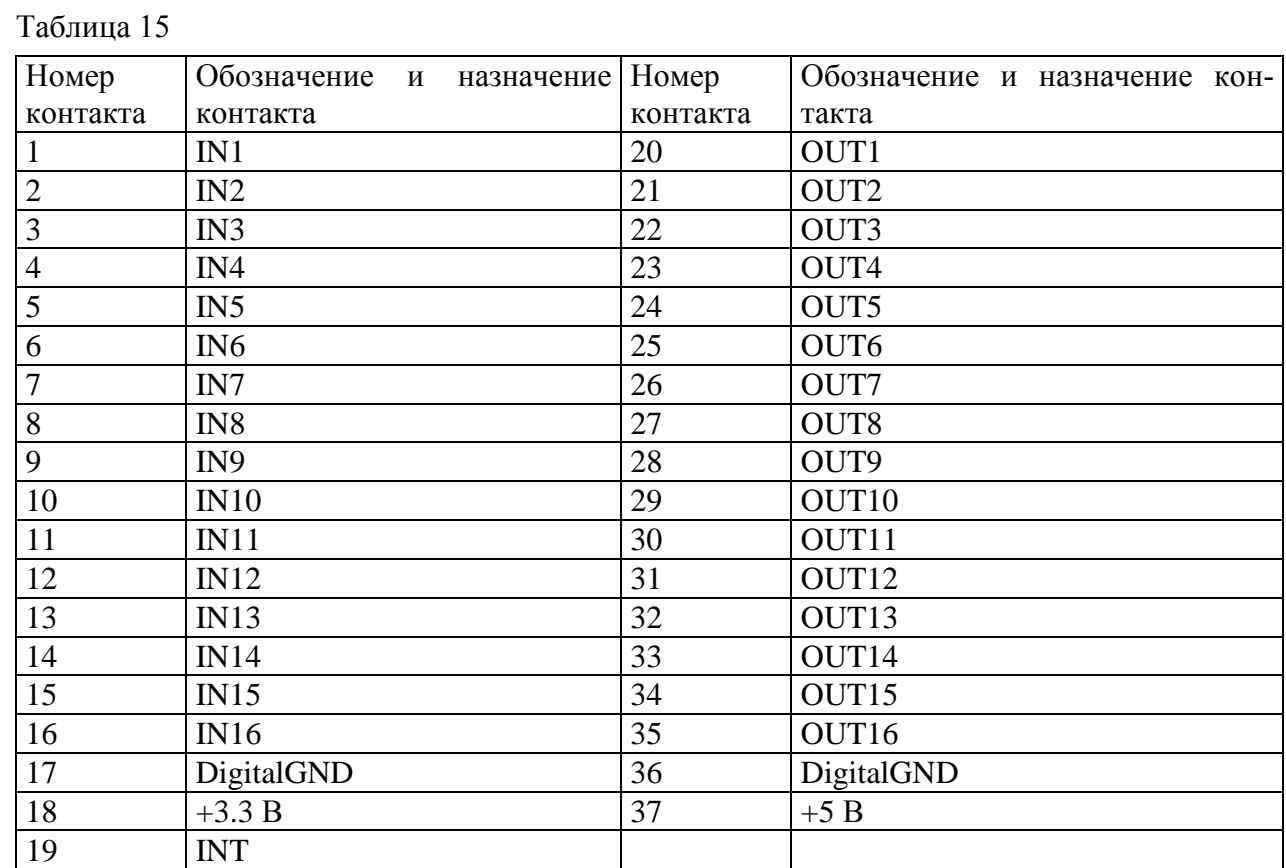

#### 2.2.4 Подключение Е20-10

Подпись и дата

Подпись и дата

Инв.№ дубл.

Инв. № дубл.

Взам.инв.№

Подпись и дата

Подпись и

дата

Инв.№ подл.

Инв. № подл.

2.2.4.1 Напряжение питания от 8 до 40 В подается на Е20-10 через разъем питания от сетевого адаптера, входящего в комплект поставки Е20-10, или от внешнего источника постоянного напряжения с помощью ответной части разъема питания (типа DJK-10A), входящей в комплект Е20-10.

2.2.4.2 Наличие питания индицируется свечением индикатора «LED», расположенного на корпусе Е20-10 рядом с разъемом «USB».

2.2.4.3 Е20-10 подключают к порту USB персонального компьютера посредством кабеля из комплекта поставки преобразователя. Наличие установленной интерфейсной связи с персональным компьютером индицируется миганием индикатора «LED», расположенного на корпусе Е20-10 рядом с разъемом «USB».

2.2.4.4 Подключение измерительных входов АЦП Е20-10 к внешним электрическим цепям осуществляют посредством разъемов «ANALOG» «1» − «4» (тип BNC). Не рекомендуется использовать для подключения к ним разъем типа СР-50.

2.2.4.5 Подключение выходов ЦАП Е20-10 к внешним электрическим цепям осуществляют посредством разъема «ANALOG» (тип MDN-9P) в соответствии с обозначением и назначением контактов, указанными в таблице 16. Ответная часть разъема входит в комплект поставки Е20-10.

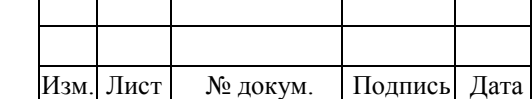

## Таблица 16

Подпись и дата

Подпись и дата

Инв.№ дубл.

Инв.№ дубл.

Взам.инв.№

Подпись и дата

Подпись и дата

Инв.№ подл.

Инв. № подл.

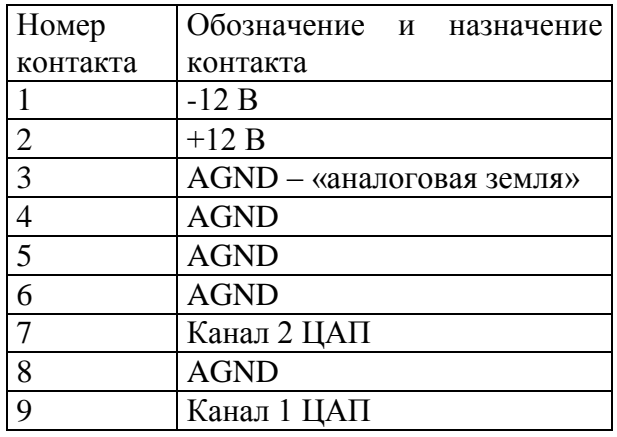

2.2.4.6 Подключение цифровых входов и выходов к внешним электрическим цепям осуществляют посредством разъема «DIGITAL» (тип DB-37F) в соответствии с обозначением и назначением контактов, указанными в таблице 17. Ответная часть разъема входит в комплект поставки E20-10.

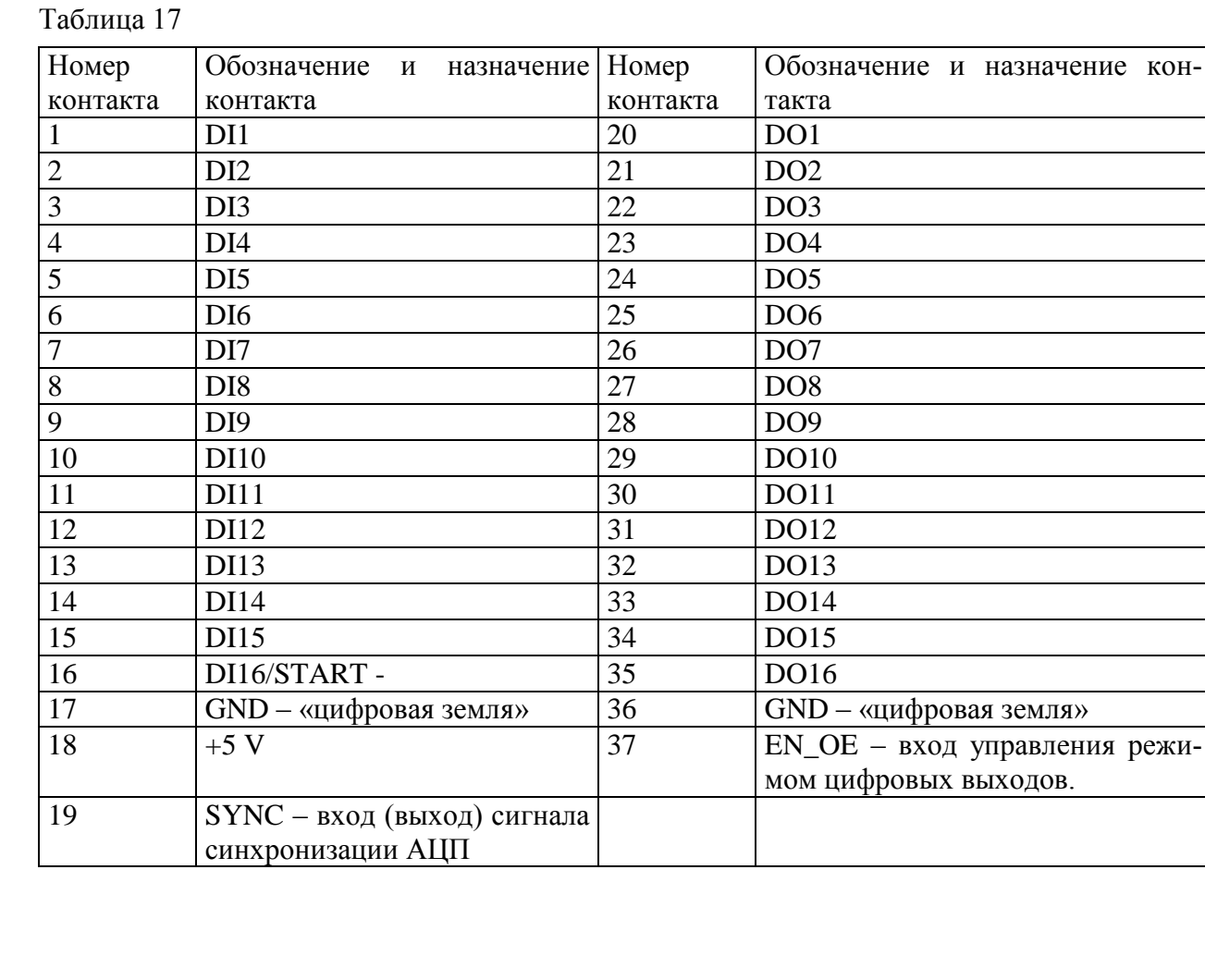

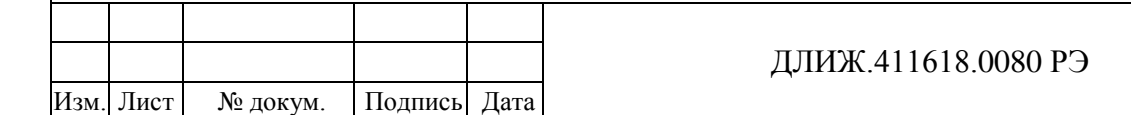

Лист

#### 2.2.5 Подключение Е-502

2.2.5.1 Напряжение питания от 8 до 40 В подается на Е-502 через разъем питания от сетевого адаптера, входящего в комплект поставки Е-502, или от внешнего источника постоянного напряжения с помощью ответной части разъема питания (типа DJK-10A), входящей в комплект Е-502. Наличие питания индицируется свечением индикаторов «LED1» и «LED2», расположенных на корпусе Е-502.

2.2.5.2 Е-502 подключают к порту USB персонального компьютера посредством кабеля из комплекта поставки преобразователя. Наличие установленной интерфейсной связи с персональным компьютером индицируется зеленым свечением индикатора «LED2», расположенного на корпусе Е-502 рядом с разъемом «LAN».

2.2.5.3 Е-502 подключают к разъему RJ45 сетевой карты персонального компьютера. Наличие установленной интерфейсной связи с персональным компьютером индицируется свечением индикаторов «Link» и «Activity», расположенных на разъеме «LAN» преобразователя.

2.2.5.4 Подключение измерительных входов АЦП и выходов ЦАП Е-502 к внешним электрическим цепям осуществляют посредством разъема «ANALOG» (тип DB-37M) в соответствии с обозначением и назначением контактов, указанными в таблице 18. Ответная часть разъема входит в комплект поставки Е-502.

#### Таблица 18

Подпись и дата

Подпись и дата

Инв.№ дубл.

Инв. №

дубл.

Взам.инв.№

Подпись и дата

Подпись и

дата

Инв.№ подл.

Инв. № подл

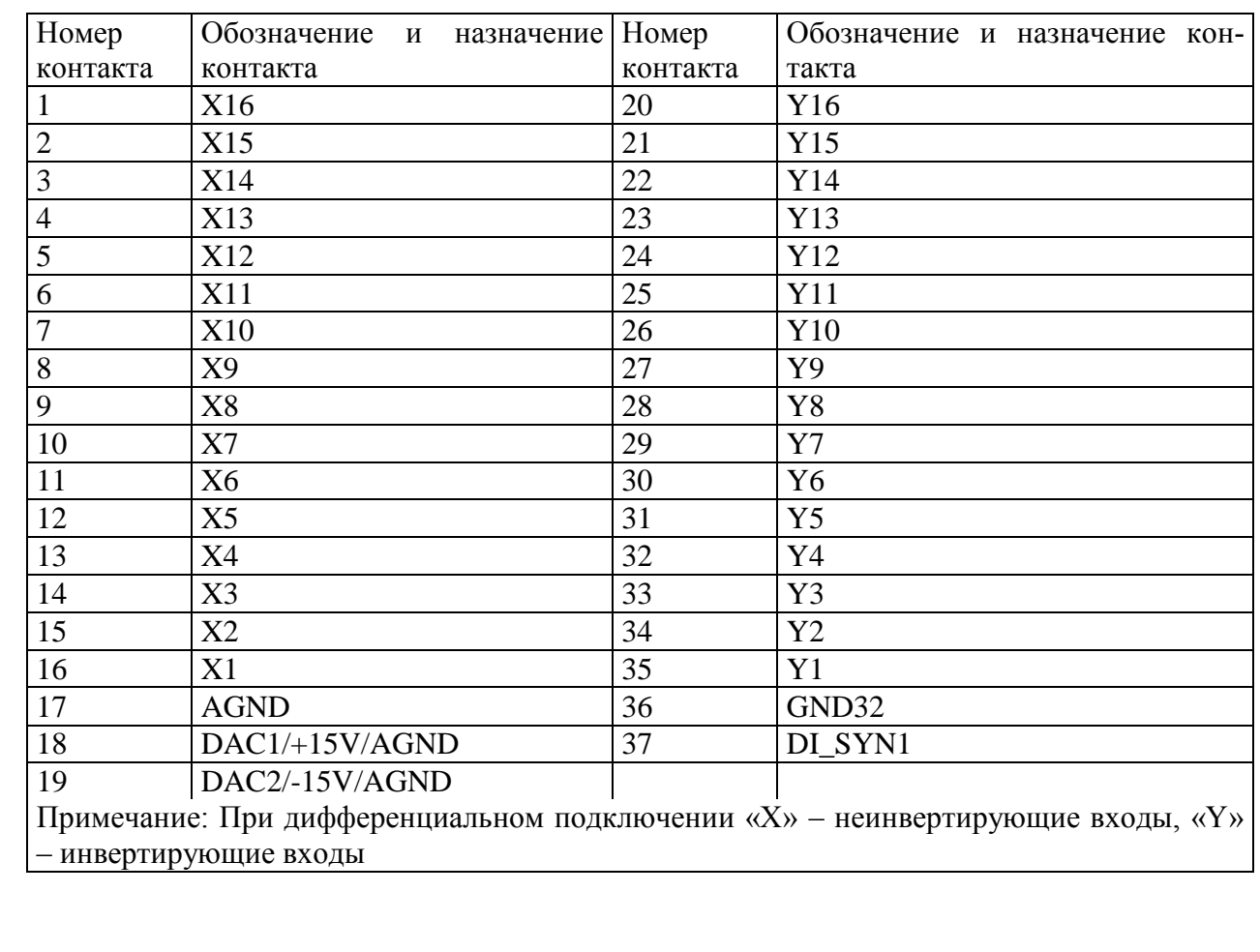

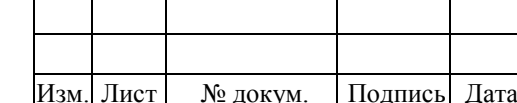

#### ДЛИЖ.411618.0080 РЭ

2.2.5.5 Подключение цифровых входов и выходов к внешним электрическим цепям осуществляют посредством внутреннего разъема «DIGITAL» (тип DB-37F) в соответствии с обозначением и назначением контактов, указанными в таблице 19.

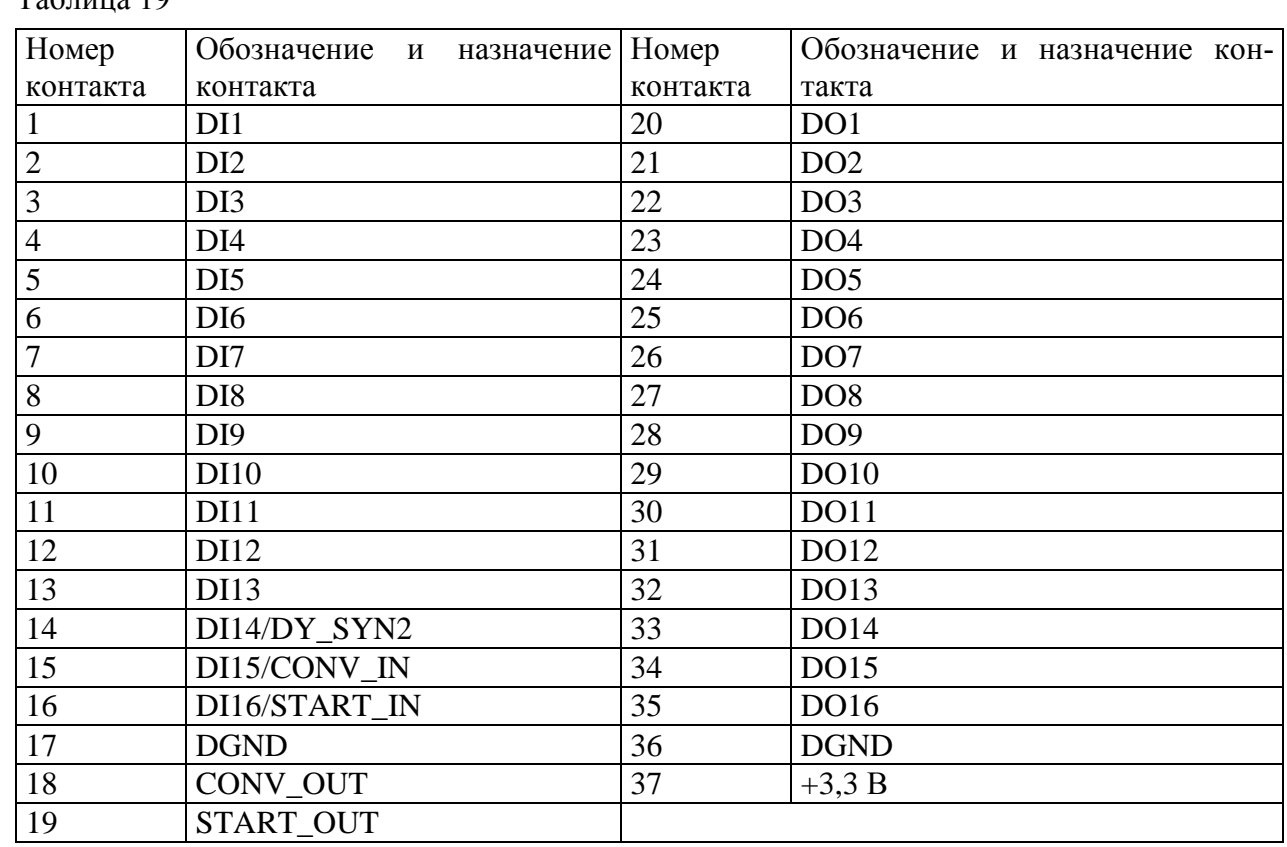

## $Ta5<sub>mm3</sub>10$

#### 2.2.6 Подключение L-502

2.2.6.1 L-502 подключают к разъему PCI Express материнской платы персонального компьютера. Наличие установленной интерфейсной связи с персональным компьютером индицируется свечением индикатора, расположенного на крепежной планке L-502.

2.2.7 Подключение измерительных входов АЦП и выходов ЦАП преобразователя к внешним электрическим цепям осуществляют посредством разъема «ANALOG» (тип DB-37M) в соответствии с обозначением и назначением контактов, указанными в таблице 20. Ответная часть разъема входит в комплект поставки преобразователя.

#### Таблица 20

Подпись и дата

Подпись и дата

Инв.№ дубл.

Инв.<br>№ дубл.

Взам.инв.№

Подпись и дата

Подпись и

дата

Инв.№ подл.

Инв. № подл

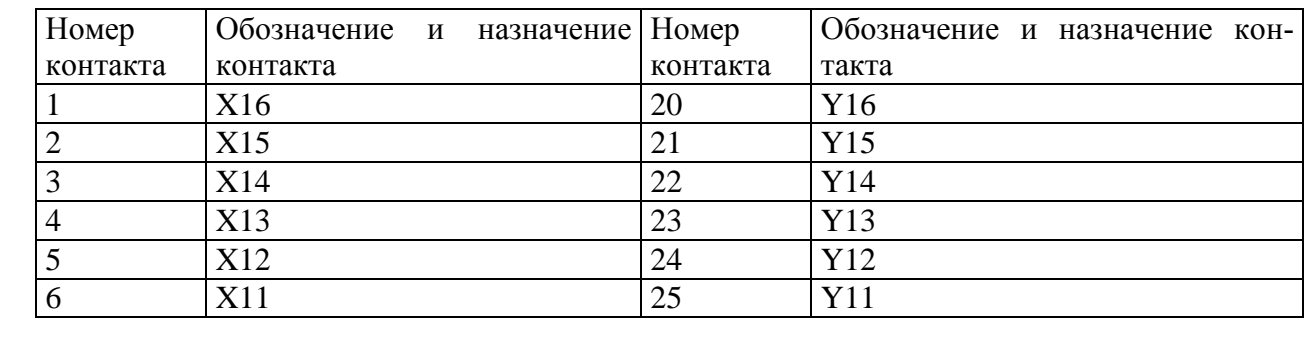

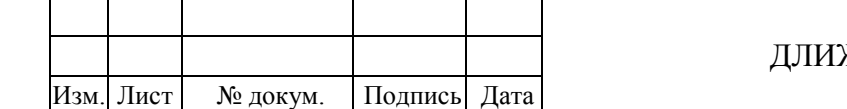

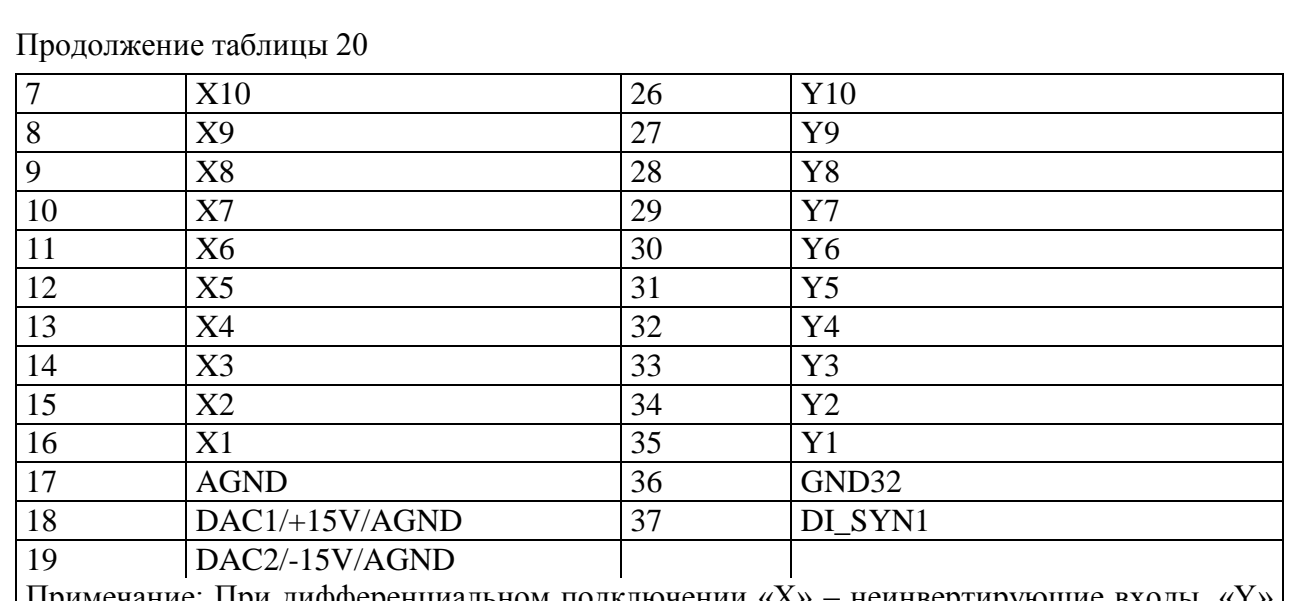

Примечание: При дифференциальном подключении «X» – неинвертирующие входы, «Y» – инвертирующие входы

2.2.8 Подключение цифровых входов и выходов к внешним электрическим цепям осуществляется посредством внутреннего сигнального разъема (тип BH-20) в соответствии с обозначением и назначением контактов, указанными в таблице 21.

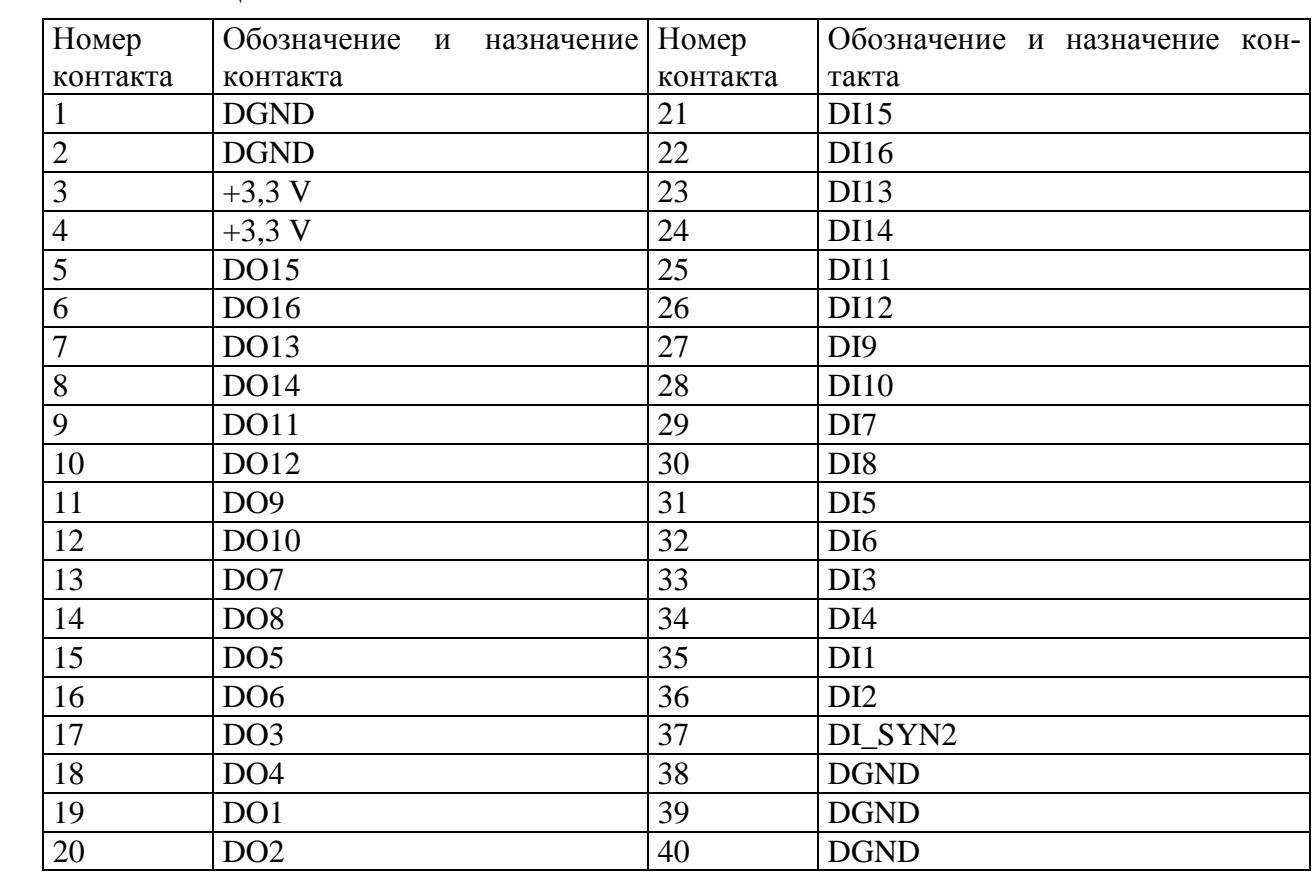

Таблица 21

Подпись и дата

Подпись и дата

Инв.№ дубл.

Инв.№ дубл.

Взам.инв.№

Подпись и дата

Подпись и дата

Инв.№ подл.

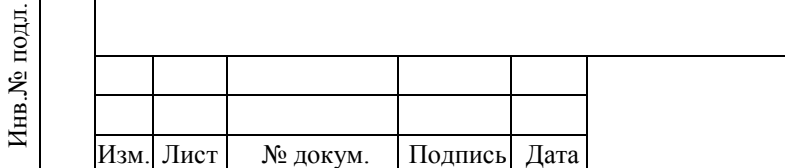

#### **3 МЕРЫ БЕЗОПАСНОСТИ**

Подпись и дата

Подпись и дата

Инв.№ дубл.

Инв.<br><br/><br>Ме $\pi y$ бл.

Взам.инв.№

Подпись и дата

Подпись и

дата

<span id="page-39-0"></span>3.1 По защите от поражения электрическим током преобразователи соответствуют классу III по ГОСТ IEC 61140-2012.

3.2 По общим требованиям безопасности преобразователи соответствуют ГОСТ 12.2.091-2012.

3.3 При проведении технического обслуживания должны быть соблюдены требования безопасности, установленные ГОСТ 12.3.019-80, «Правилами техники безопасности, при эксплуатации электроустановок потребителей», «Межотраслевыми правилами по охране труда (правилами безопасности) при эксплуатации электроустановок». Должны быть соблюдены также требования безопасности, изложенные в эксплуатационных документах на преобразователи и применяемые средства измерений.

3.4 Средства измерения, которые подлежат заземлению, должны быть надежно заземлены. Подсоединение зажимов защитного заземления к контуру заземления должно производиться ранее других соединений, а отсоединение – после всех отсоединений.

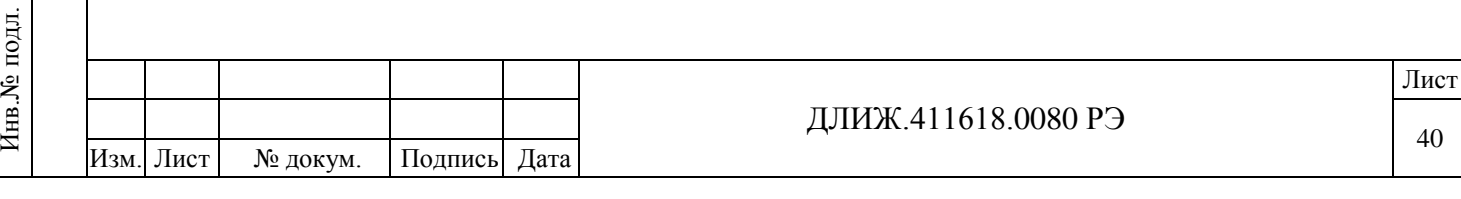

#### **4 ТЕХНИЧЕСКОЕ ОБСЛУЖИВАНИЕ И ПОВЕРКА**

Подпись и дата

Подпись и дата

Инв.№ дубл.

Инв.<br><br/><br>Ме $\pi y$ бл.

Взам.инв.№

<span id="page-40-0"></span>4.1 Техническое обслуживание сводится к соблюдению правил эксплуатации, хранения и транспортирования, изложенных в данном Руководстве по эксплуатации, и профилактическому осмотру, который допускается совмещать с техническим обслуживанием и текущим ремонтом преобразователя.

4.2 Поверка преобразователя проводится по методике поверки ДЛИЖ.411618.0080 МП, утвержденной ООО «ИЦРМ».

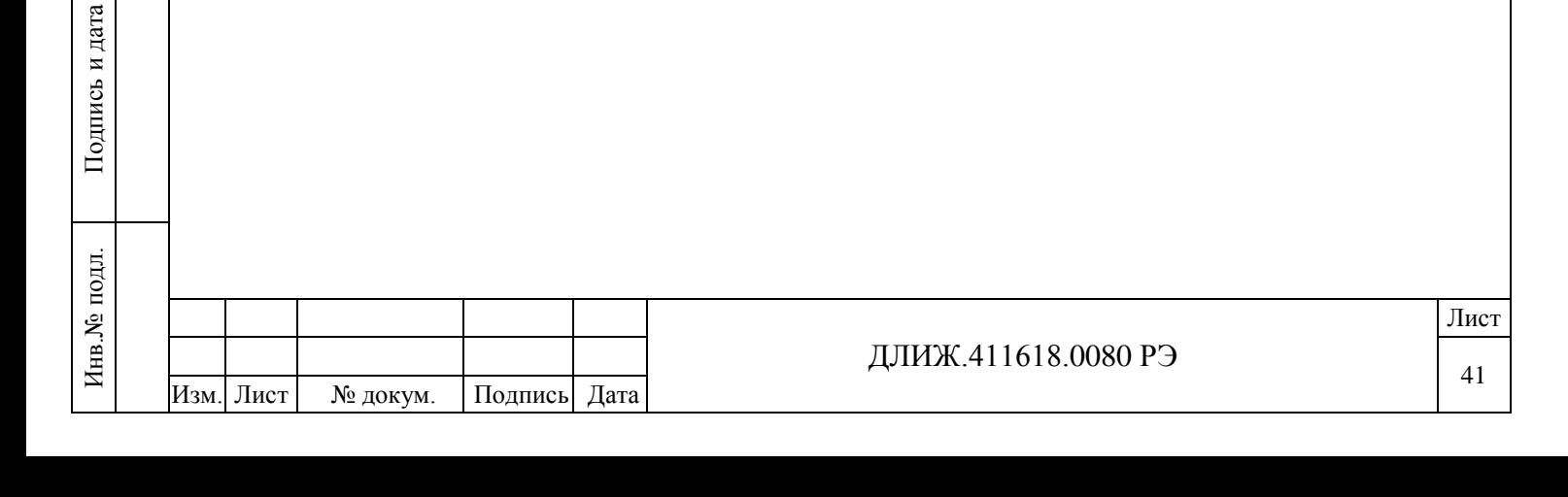

#### **5 ТРАНСПОРТИРОВАНИЕ И ХРАНЕНИЕ**

<span id="page-41-0"></span>5.1 Транспортирование преобразователей должно производиться в закрытых транспортных средствах любого вида при температуре окружающей среды от минус 50 до плюс 70 °С и относительной влажности воздуха не более 95 % при температуре 30 °С.

Во время погрузочно-разгрузочных работ и транспортирования преобразователи не должны подвергаться резким ударам и воздействиям атмосферных осадков.

Транспортирование должно производиться в соответствии с правилами перевозки грузов, действующими на конкретном виде транспорта.

5.2 Преобразователи должны храниться при температуре от 0 до плюс 40 °С и относительной влажности воздуха не более 80 % при температуре 35 С.

В помещениях для хранения содержание пыли, паров кислот и щелочей, агрессивных газов и других вредных примесей, вызывающих коррозию, не должно превышать содержания коррозионноактивных агентов для атмосферы типа I по ГОСТ 15150-69.

Подпись и дата

Подпись и дата

Инв.№ дубл.

Инв.<br><br/><br>Ме $\pi y$ бл.

Взам.инв.№

Подпись и дата

Подпись и дата

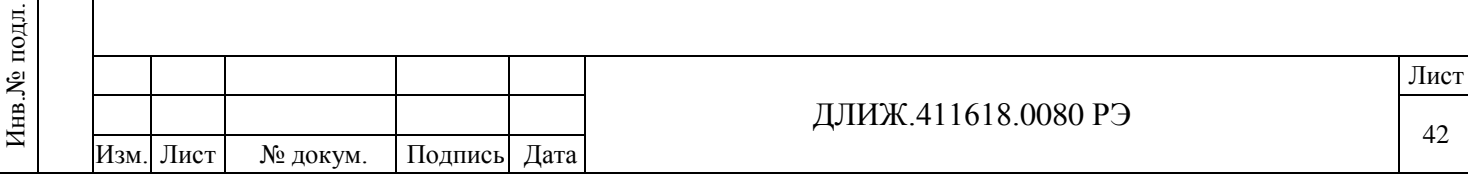

<span id="page-42-0"></span>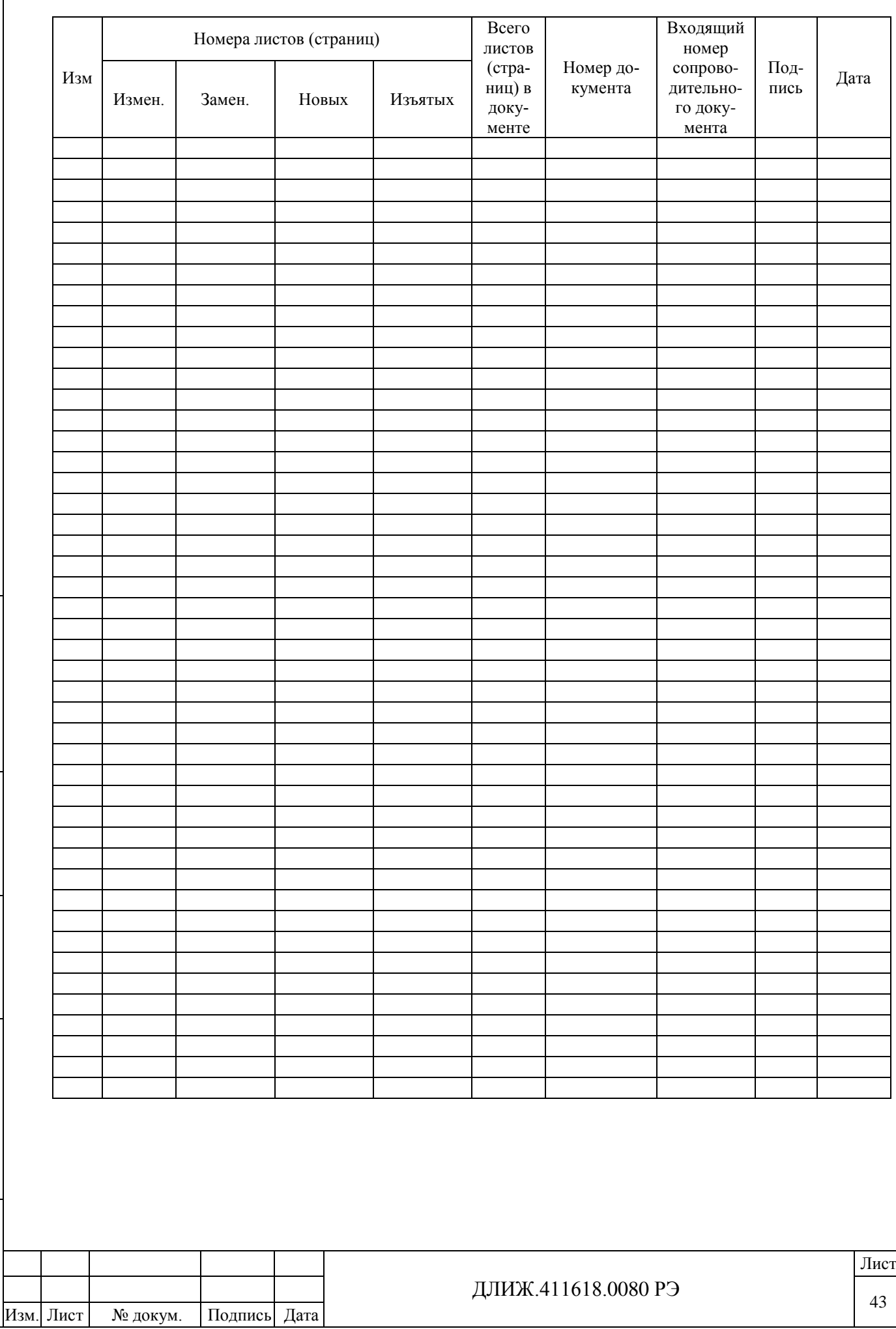

Подпись и дата

Подпись и дата

Инв.№ дубл.

Инв.<br><br/><br>Ме $\rm\, My6\rm\,m.$ 

Взам.инв.№

Подпись и дата

Подпись и дата

Инв.№ подл.

Инв.<br><br/><br>Ме подл.

## **ЛИСТ РЕГИСТРАЦИИ ИЗМЕНЕНИЙ**